#### ФЕДЕРАЛЬНОЕ АГЕНТСТВО ЖЕЛЕЗНОДОРОЖНОГО ТРАНСПОРТА

Федеральное государственное бюджетное образовательное учреждение высшего образования

«Иркутский государственный университет путей сообщения»

**Красноярский институт железнодорожного транспорта** 

– филиал Федерального государственного бюджетного образовательного учреждения высшего образования «Иркутский государственный университет путей сообщения» (КрИЖТ ИрГУПС)

УТВЕРЖДЕНА

приказ ректора от «31» мая 2019 г. № 379-1

# **Б1.О.27 Электроника**

## рабочая программа дисциплины

Специальность – 23.05.05 Системы обеспечения движения поездов Специализация – Электроснабжение железных дорог Квалификация выпускника – инженер путей сообщения Форма и срок обучения – очная форма, 5 лет обучения; заочная форма, 6 лет обучения Кафедра-разработчик программы – Системы обеспечения движения поездов

Общая трудоемкость в з.е. –4 Часов по учебному плану –144 В том числе в форме практической подготовки (ПП) – 4/4 (очная/ заочная)

Формы промежуточной аттестации в семестрах/на курсах очная форма обучения: экзамен – 4,  $P\Gamma P - 4(1)$ заочная форма обучения: экзамен – 3, контрольная работа – 3 (1)

#### **Очная форма обучения Распределение часов дисциплины по семестрам**

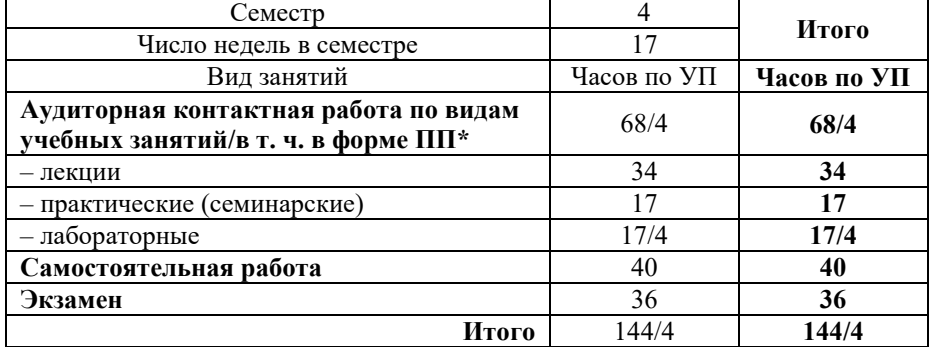

#### **Заочная форма обучения Распределение часов дисциплины по курсам**

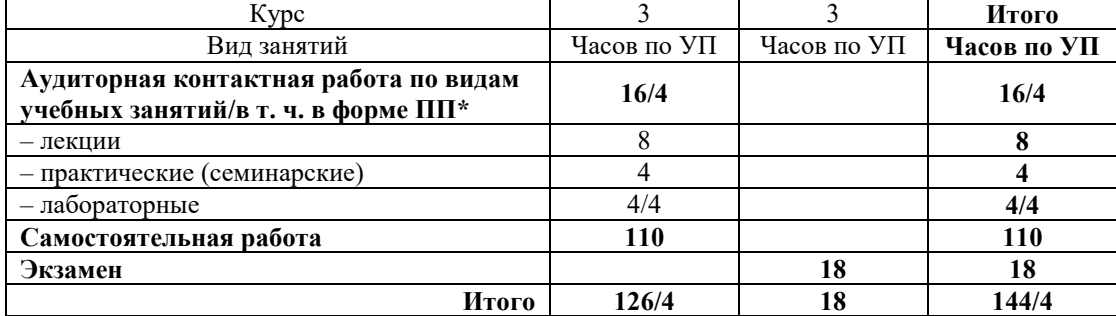

\* В форме ПП – в форме практической подготовки.

УП – учебный план.

# КРАСНОЯРСК

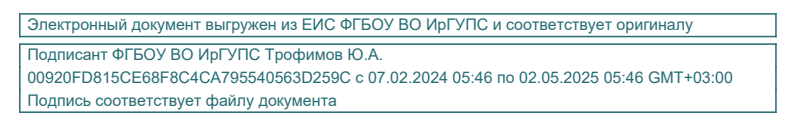

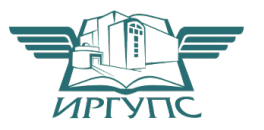

Рабочая программа дисциплины разработана в соответствии с федеральным государственным образовательным стандартом высшего образования – специалитет по специальности 23.05.05 Системы обеспечения движения поездов, утверждённым приказом Минобрнауки России от 27.03.2018 г. № 217.

Программу составили: канд. техн. наук, доцент **А.Р. Христинич** 

Рабочая программа рассмотрена и одобрена для использования в учебном процессе на заседании кафедры «Системы обеспечения движения поездов», протокол от «13» мая 2019 г. № 12.

Зав. кафедрой*,* канд. техн. наук, доцент О.В. Колмаков

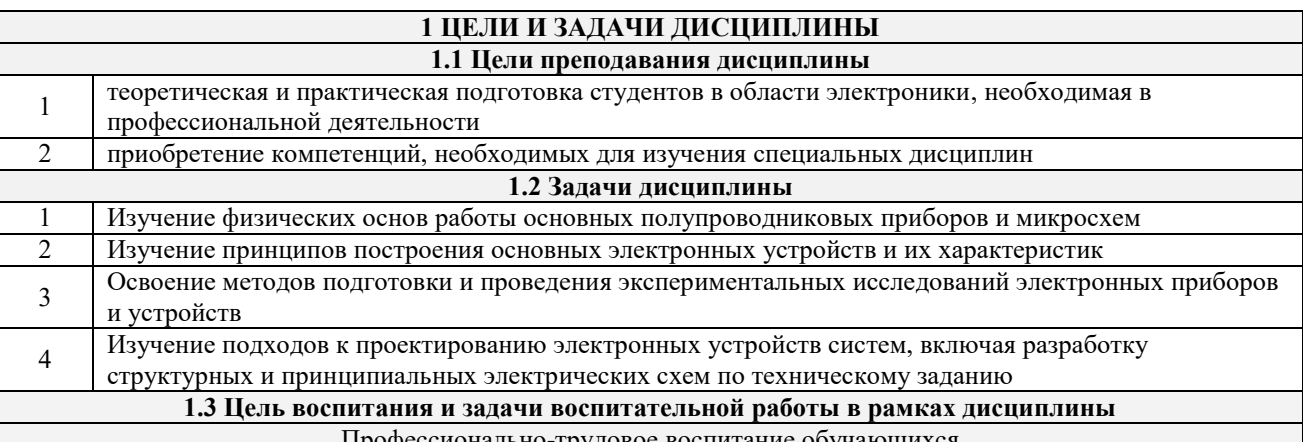

Профессионально-трудовое воспитание обучающихся Цель профессионально-трудового воспитания – формирование у обучающихся осознанной профессиональной ориентации, понимания общественного смысла труда и значимости его для себя лично, ответственного, сознательного и творческого отношения к будущей деятельности, профессиональной этики, способности предвидеть изменения, которые могут возникнуть в профессиональной деятельности, и умению работать в изменённых, вновь созданных условиях труда.

Цель достигается по мере решения в единстве следующих задач:

– формирование сознательного отношения к выбранной профессии;

– воспитание чести, гордости, любви к профессии, сознательного отношения к профессиональному долгу, понимаемому как личная ответственность и обязанность;

– формирование психологии профессионала;

– формирование профессиональной культуры, этики профессионального общения;

– формирование социальной компетентности и другие задачи, связанные с имиджем профессии и авторитетом транспортной отрасли

## **2 МЕСТО ДИСЦИПЛИНЫ В СТРУКТУРЕ ОПОП**

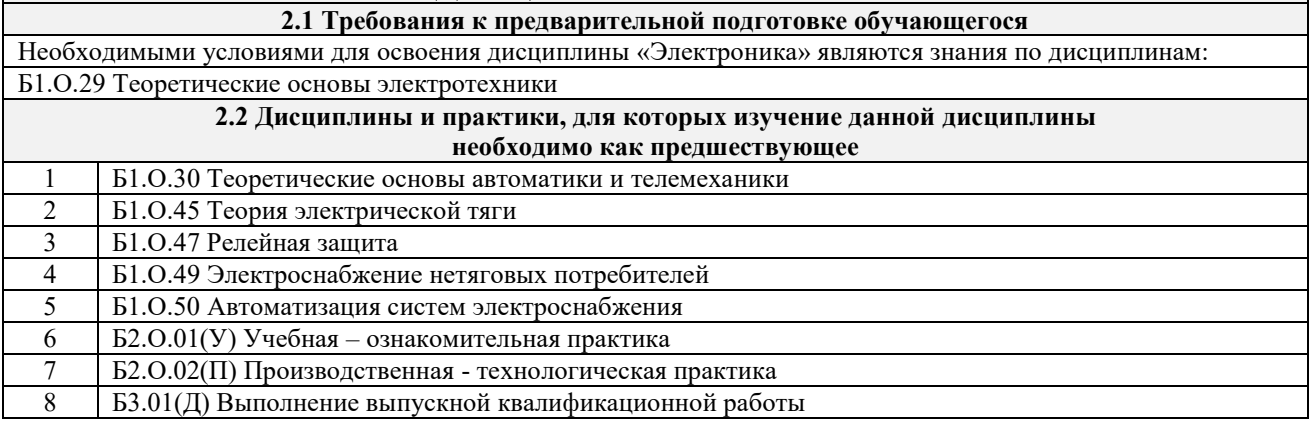

#### **3 ПЛАНИРУЕМЫЕ РЕЗУЛЬТАТЫОБУЧЕНИЯ ПО ДИСЦИПЛИНЕ, СООТНЕСЕННЫЕ С ТРЕБОВАНИЯМИ К РЕЗУЛЬТАТАМ ОСВОЕНИЯ ОБРАЗОВАТЕЛЬНОЙ ПРОГРАММЫ**

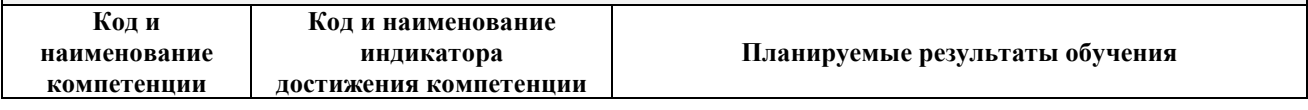

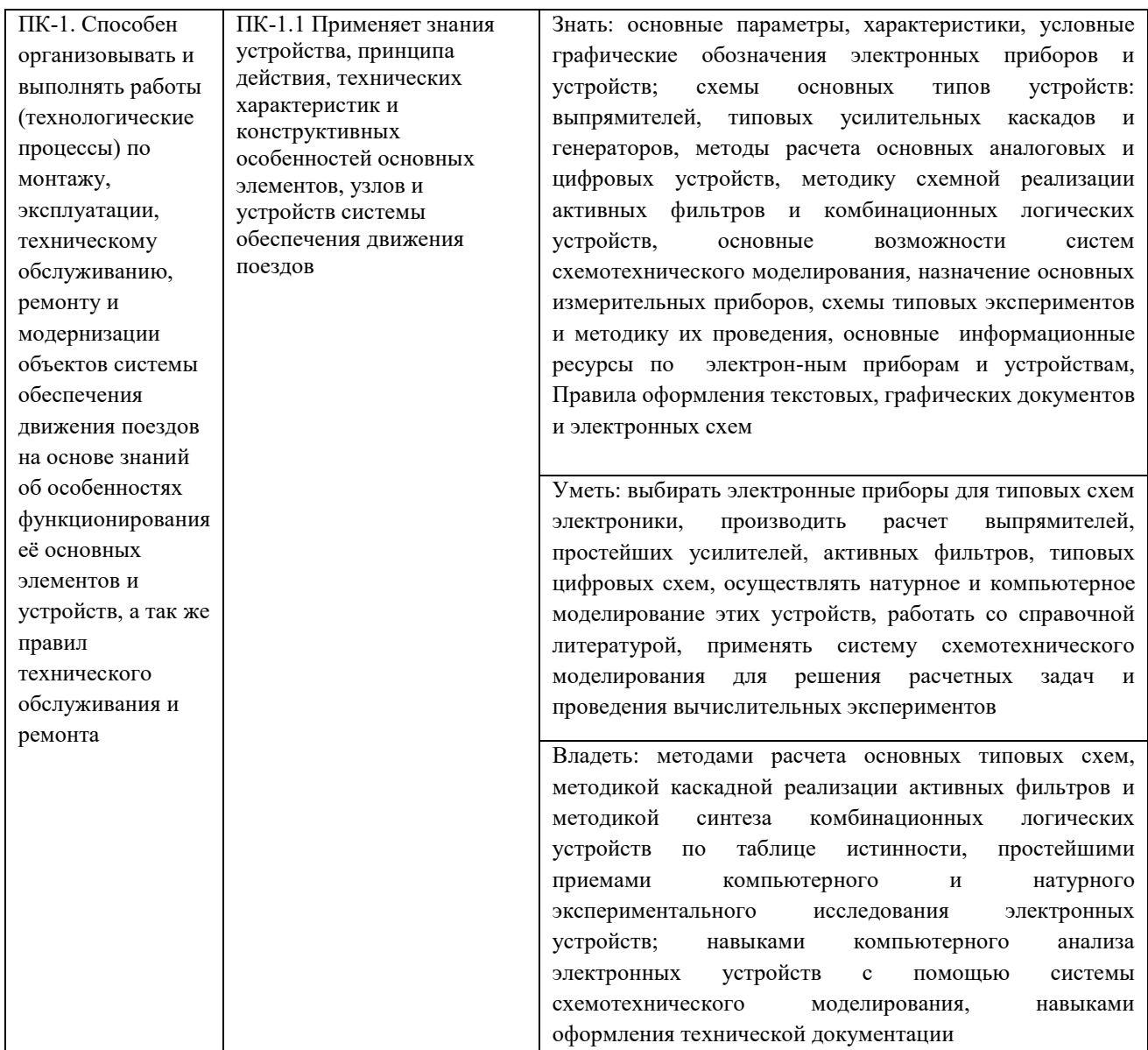

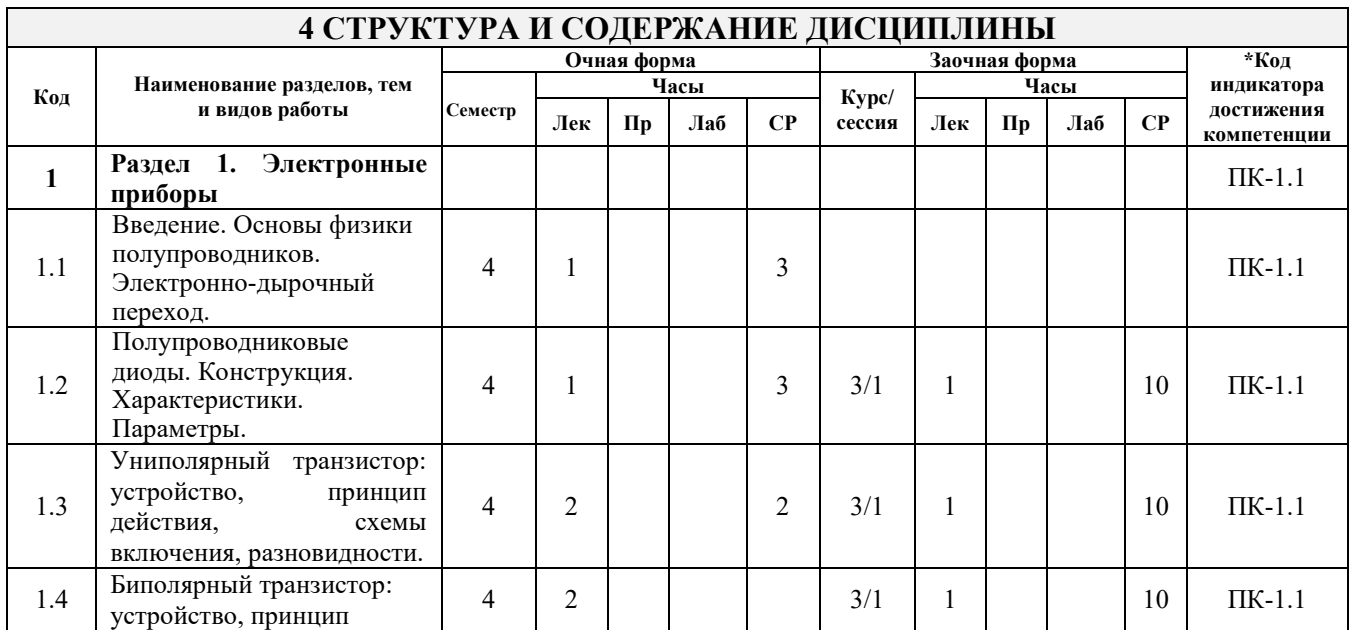

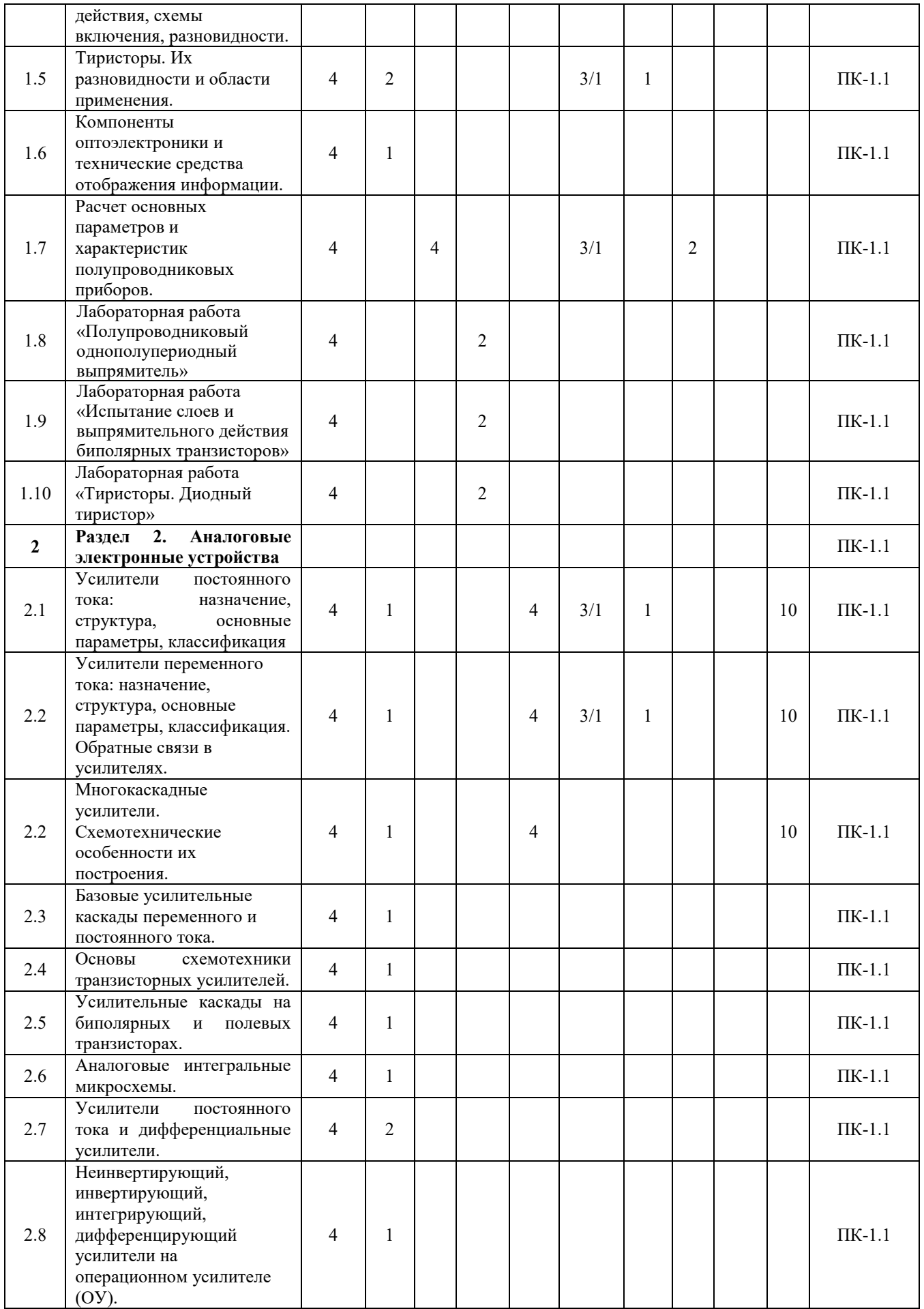

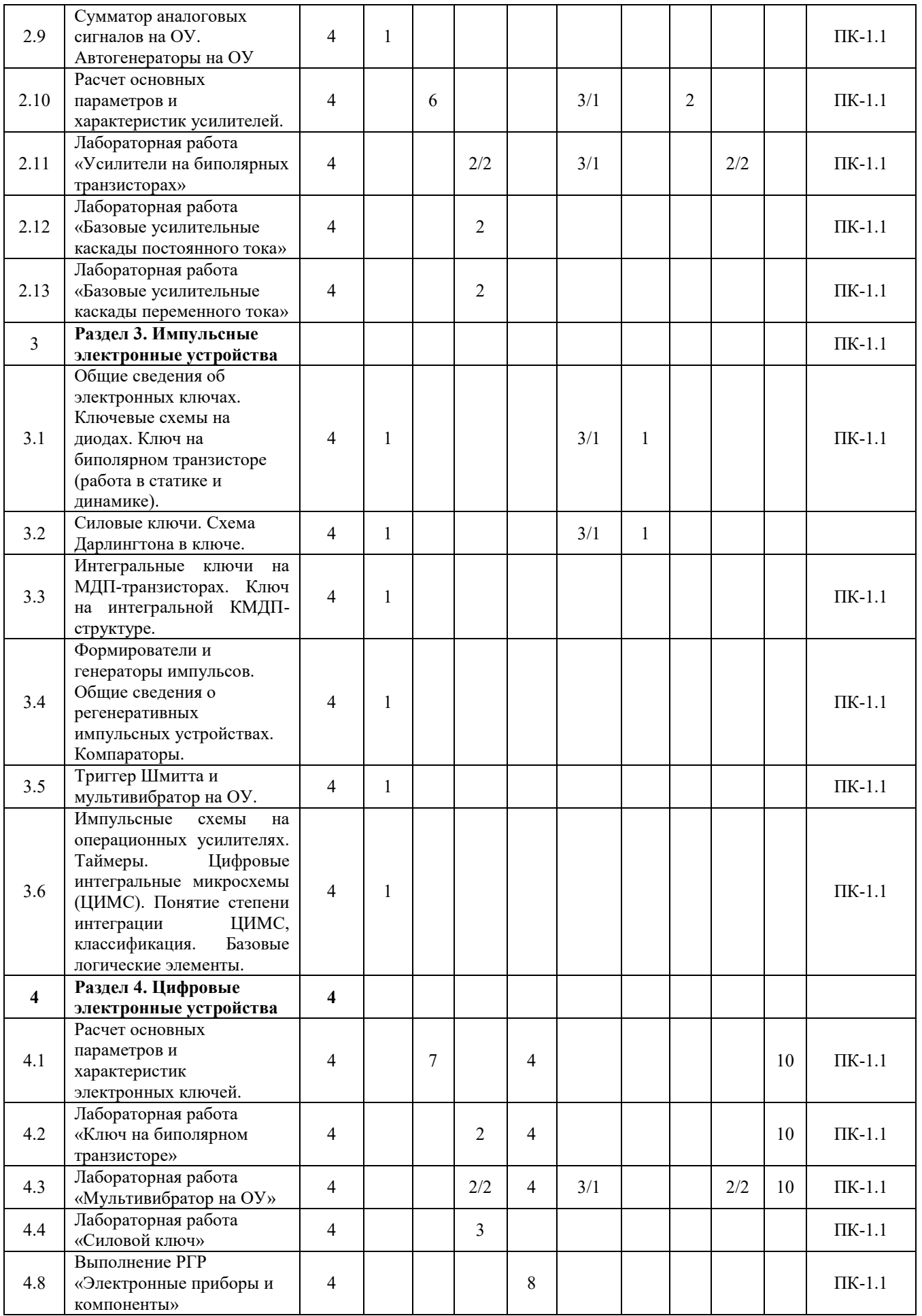

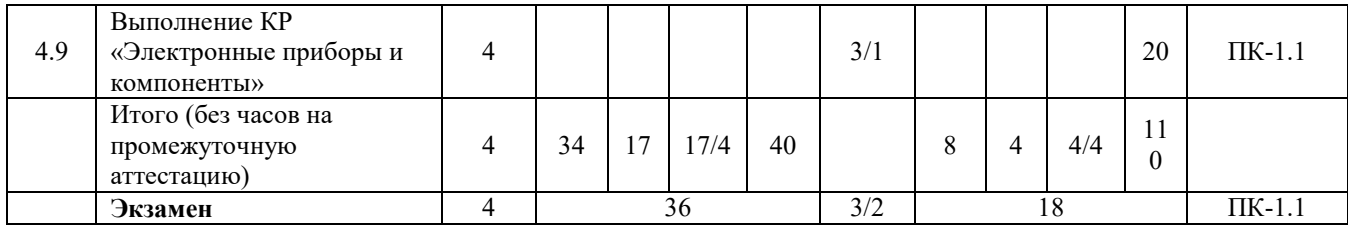

#### **5 ФОНД ОЦЕНОЧНЫХ СРЕДСТВ ДЛЯ ПРОВЕДЕНИЯ ТЕКУЩЕГО КОНТРОЛЯ УСПЕВАЕМОСТИ И ПРОМЕЖУТОЧНОЙ АТТЕСТАЦИИ ОБУЧАЮЩИХСЯ ПО ДИСЦИПЛИНЕ**

Фонд оценочных средств для проведения текущего контроля успеваемости и промежуточной аттестации по дисциплине: оформлен в виде приложения № 1 к рабочей программе дисциплины и размещен в электронной информационно-образовательной среде КрИЖТ ИрГУПС, доступной обучающемуся через его личный кабинет

## **6 УЧЕБНО-МЕТОДИЧЕСКОЕ И ИНФОРМАЦИОННОЕ ОБЕСПЕЧЕНИЕ ДИСЦИПЛИНЫ**

**6.1 Учебная литература 6.1.1 Основная литература** Авторы, составител и Заглавие Издательство , год издания Кол-во экз. в библиотеке / 100% онлайн 6.1.1. 1 А. Т. Бурков ; рецензент Ф. Д. Железнов Электроника и преобразовательная техника: В двух томах : учебник для студентов вузов железнодорожного транспорта : Т. 1. - [Электронный ресурс] <http://umczdt.ru/books/44/18647/> Москва : УМЦ ЖДТ 100 % online 6.1.1.  $\mathcal{L}$ А. Т. Бурков Электроника и преобразовательная техника: В 2-х ч.: учебник для вузов железнодорожного транспорта : Ч.1. - Текст : непосредственный М. : УМЦ  $\frac{1}{4}$   $\frac{1}{4}$  **6.1.2 Дополнительная литература** Авторы, составител и Заглавие Издательство , год издания Кол-во экз. в библиотеке / 100% онлайн 6.1.2. 1 Ю. М. Кулинич ; рецензент С. Г. Мищенко Электронная преобразовательная техника : учебное пособие для студентов вузов железнодорожного транспорта. - [Электронный ресурс] <http://umczdt.ru/books/37/2469/> Москва : УМЦ ЖДТ, 2015 100 % online **6.1.3 Учебно-методические разработки (в т. ч. для самостоятельной работы обучающихся)** Авторы, составител и Заглавие Издательство , год издания Кол-во экз. в библиотеке / 100% онлайн 6.1.3. 1 Христинич А. Р. Электроника [Электронный ресурс]: методические указания к практическим занятиям для студентов всех форм обучения специальности 23.05.05 Системы обеспечения движения поездов. - URL: [http://irbis.krsk.irgups.ru/web\\_ft/index.php?C21COM=S&S](http://irbis.krsk.irgups.ru/web_ft/index.php?C21COM=S&S21COLORTERMS=1&P21DBN=IBIS&I21DBN=IBIS_FULLTEXT&LNG=&Z21ID=4444&S21FMT=briefHTML_ft&USES21ALL=1&S21ALL=%28%3C%2E%3EI%3D621%2E3%2F%D0%A5%2093%2D402925%3C%2E%3E%29&FT_PREFIX=KT=&SEARCH_STRING=&S21STN=1&S21REF=10&S21CNR=5&auto_open=4) [21COLORTERMS=1&P21DBN=IBIS&I21DBN=IBIS\\_FU](http://irbis.krsk.irgups.ru/web_ft/index.php?C21COM=S&S21COLORTERMS=1&P21DBN=IBIS&I21DBN=IBIS_FULLTEXT&LNG=&Z21ID=4444&S21FMT=briefHTML_ft&USES21ALL=1&S21ALL=%28%3C%2E%3EI%3D621%2E3%2F%D0%A5%2093%2D402925%3C%2E%3E%29&FT_PREFIX=KT=&SEARCH_STRING=&S21STN=1&S21REF=10&S21CNR=5&auto_open=4) [LLTEXT&LNG=&Z21ID=4444&S21FMT=briefHTML\\_ft](http://irbis.krsk.irgups.ru/web_ft/index.php?C21COM=S&S21COLORTERMS=1&P21DBN=IBIS&I21DBN=IBIS_FULLTEXT&LNG=&Z21ID=4444&S21FMT=briefHTML_ft&USES21ALL=1&S21ALL=%28%3C%2E%3EI%3D621%2E3%2F%D0%A5%2093%2D402925%3C%2E%3E%29&FT_PREFIX=KT=&SEARCH_STRING=&S21STN=1&S21REF=10&S21CNR=5&auto_open=4) [&USES21ALL=1&S21ALL=%28%3C%2E%3EI%3D621](http://irbis.krsk.irgups.ru/web_ft/index.php?C21COM=S&S21COLORTERMS=1&P21DBN=IBIS&I21DBN=IBIS_FULLTEXT&LNG=&Z21ID=4444&S21FMT=briefHTML_ft&USES21ALL=1&S21ALL=%28%3C%2E%3EI%3D621%2E3%2F%D0%A5%2093%2D402925%3C%2E%3E%29&FT_PREFIX=KT=&SEARCH_STRING=&S21STN=1&S21REF=10&S21CNR=5&auto_open=4) Красноярск : КрИЖТ ИрГУПС, 2021 100 % online

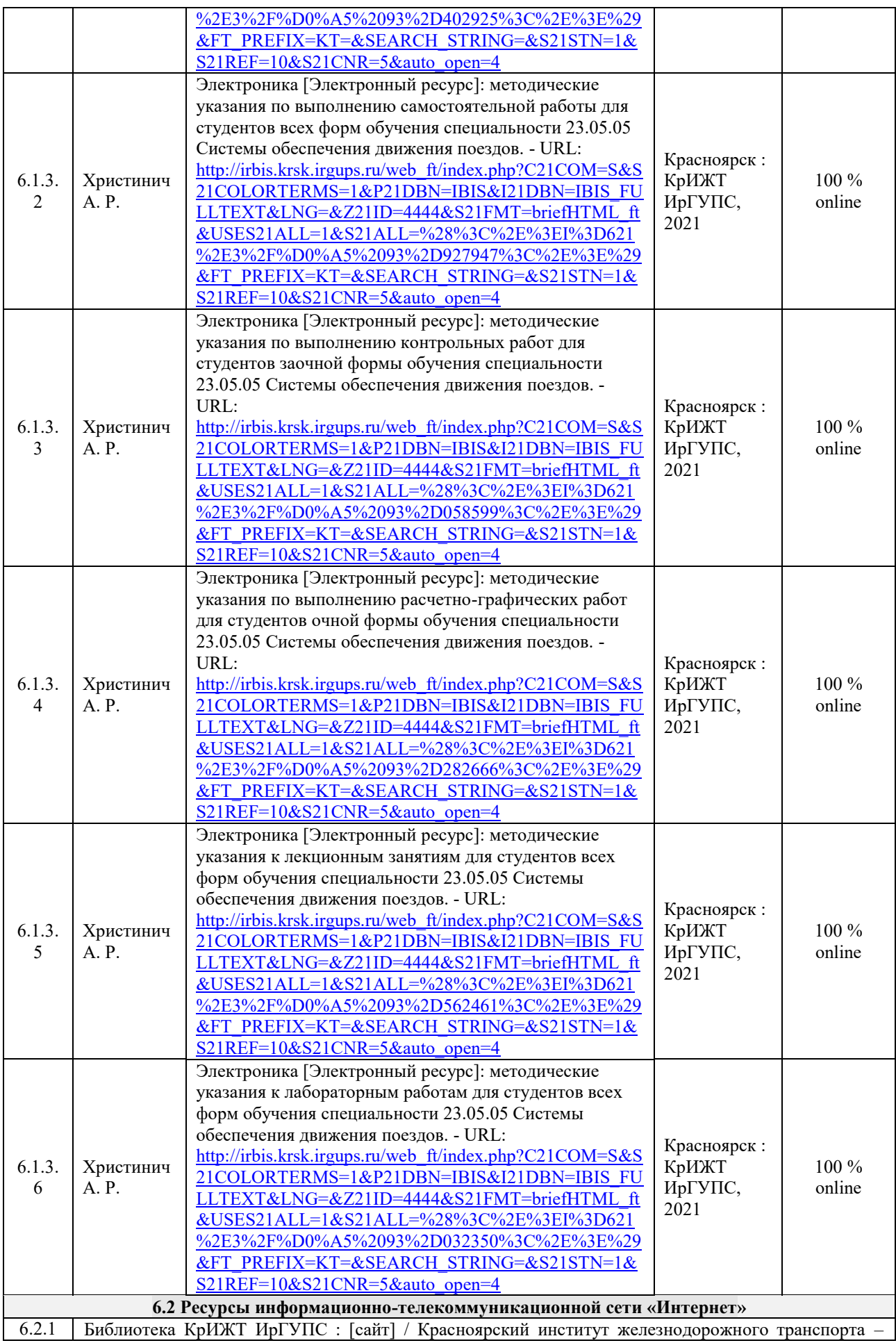

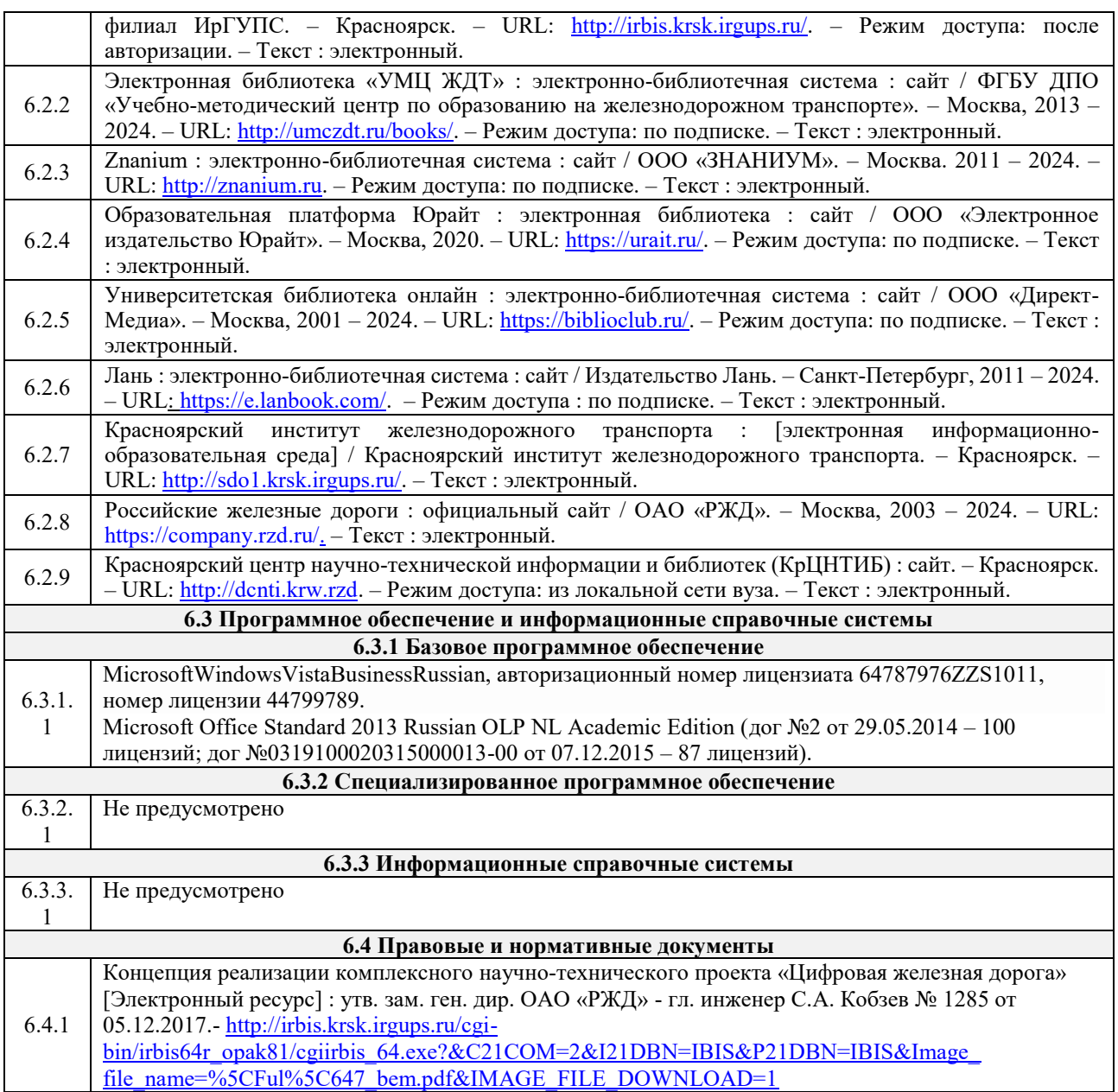

#### **7 ОПИСАНИЕ МАТЕРИАЛЬНО-ТЕХНИЧЕСКОЙ БАЗЫ, НЕОБХОДИМОЙ ДЛЯ ОСУЩЕСТВЛЕНИЯ УЧЕБНОГО ПРОЦЕССА ПО ДИСЦИПЛИНЕ** <sup>1</sup>Корпуса А, Л, Т, Н КрИЖТ ИрГУПС находятся по адресу г. Красноярск, ул. Новая Заря, д. 2И 2 Учебные аудитории для проведения занятий лекционного типа, занятий семинарского типа, выполнения курсовых работ, групповых и индивидуальных консультаций, текущего контроля и промежуточной аттестации, укомплектованные специализированной мебелью и техническими средствами обучения (ноутбук, проектор, экран), служащими для представления учебной информации большой аудитории. Для проведения занятий лекционного типа имеются учебнонаглядные пособия (презентации). 3 Учебная Лаборатория «Электроника»; г. Красноярск, ул. Новая Заря, д. 2И, корпус Л, ауд. Л 506 4 Помещения для самостоятельной работы обучающихся оснащены компьютерной техникой, подключенной к информационно-телекоммуникационной сети «Интернет», и обеспечены доступом в электронную информационно-образовательную среду КрИЖТ ИрГУПС. Помещения для самостоятельной работы обучающихся: – читальный зал библиотеки; – компьютерные классы А-224, А-409, А-414, Л-203, Л-204, Л-214, Л-404, Л-410, Н-204, Н-207, Т-46, Т-5.

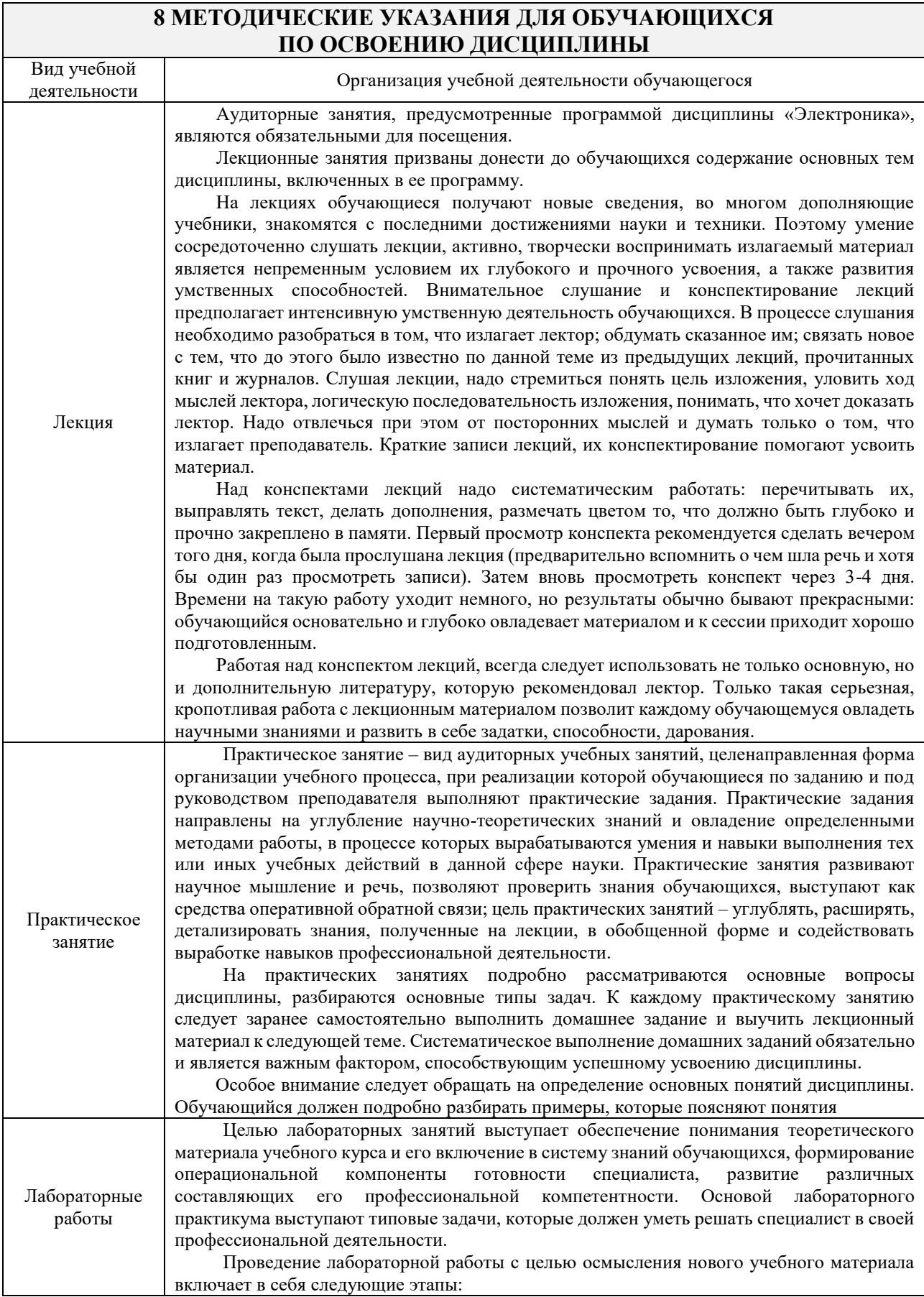

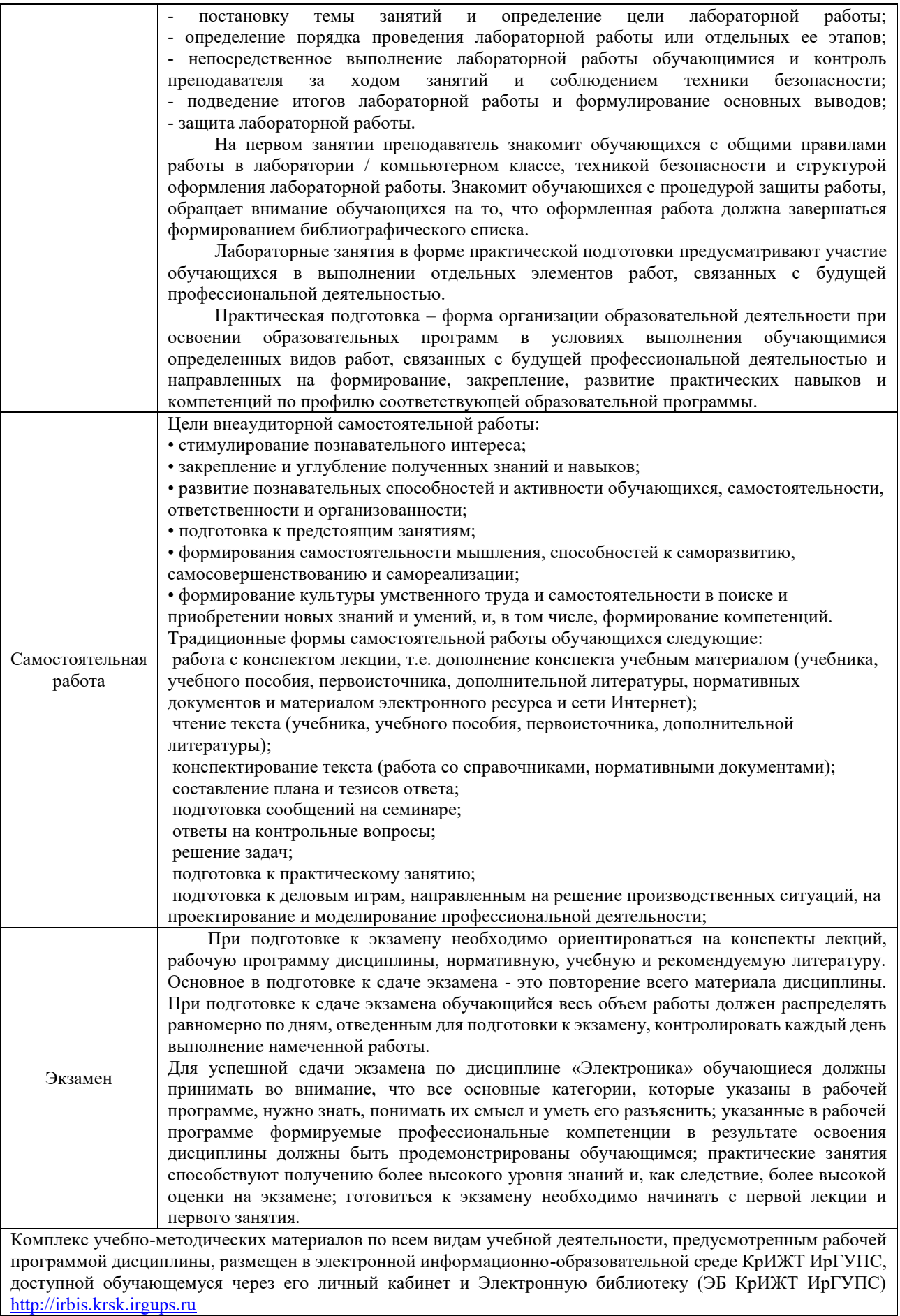

**Приложение № 1 к рабочей программе Б1.О.27 Электроника**

# **ФОНД ОЦЕНОЧНЫХ СРЕДСТВ для проведения текущего контроля успеваемости и промежуточной аттестации по дисциплине Б1.О.27 Электроника**

#### **1. Общие положения**

Фонд оценочных средств является составной частью нормативно-методического обеспечения системы оценки качества освоения обучающимися образовательной программы.

Фонды оценочных средств предназначены для использования обучающимися, преподавателями, администрацией Университета, а так же сторонними образовательными организациями для оценивания качества освоения образовательной программы и уровня сформированности компетенций у обучающихся.

В соответствии с требованиями действующего законодательства в сфере образования, оценочные средства представляются в виде ФОС для проведения промежуточной аттестации обучающихся по дисциплине (модулю), практике. С учетом действующего в Университете Положения о формах, периодичности и порядке текущего контроля успеваемости и промежуточной аттестации обучающихся (высшее образование – бакалавриат, специалитет, магистратура), в состав ФОС для проведения промежуточной аттестации по дисциплине (модулю), практике включаются оценочные средства для проведения текущего контроля успеваемости обучающихся.

Задачами ФОС являются:

– оценка достижений обучающихся в процессе изучения дисциплины (модуля) или прохождения практики;

– обеспечение соответствия результатов обучения задачам будущей профессиональной деятельности через совершенствование традиционных и внедрение инновационных методов обучения в образовательный процесс;

– самоподготовка и самоконтроль обучающихся в процессе обучения.

Фонд оценочных средств сформирован на основе ключевых принципов оценивания: валидность, надежность, объективность, эффективность.

Для оценки уровня сформированности компетенций используется трехуровневая система:

– минимальный уровень освоения, обязательный для всех обучающихся по завершению освоения ОПОП; дает общее представление о виде деятельности, основных закономерностях функционирования объектов профессиональной деятельности, методов и алгоритмов решения практических задач;

– базовый уровень освоения, превышение минимальных характеристик сформированности компетенций; позволяет решать типовые задачи, принимать профессиональные и управленческие решения по известным алгоритмам, правилам и методикам;

– высокий уровень освоения, максимально возможная выраженность характеристик компетенций; предполагает готовность решать практические задачи повышенной сложности, нетиповые задачи, принимать профессиональные и управленческие решения в условиях неполной определенности, при недостаточном документальном, нормативном и методическом обеспечении.

#### **2 Перечень компетенций с указанием этапов их формирования в процессе освоения образовательной программы**

Дисциплина «Электроника» участвует в формировании компетенций:

**ПК-1**: способен организовывать и выполнять работы (технологические процессы) по монтажу, эксплуатации, техническому обслуживанию, ремонту и модернизации объектов системы обеспечения движения поездов на основе знаний об особенностях функционирования её основных элементов и устройств, а также правил технического обслуживания и ремонта.

# **Программа контрольно-оценочных мероприятий очная форма обучения**

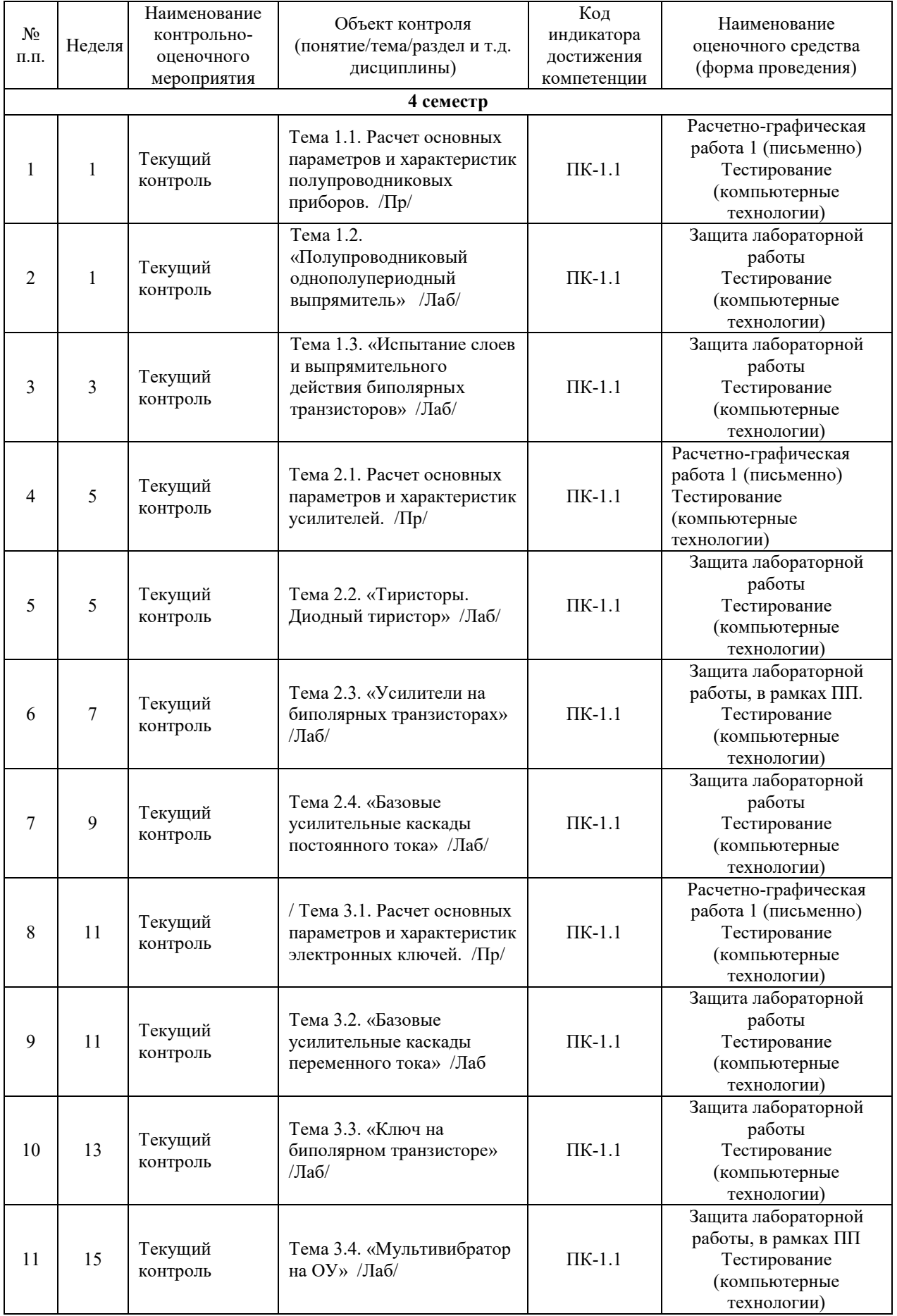

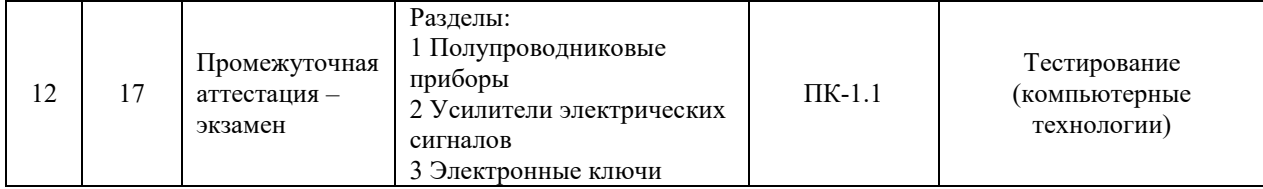

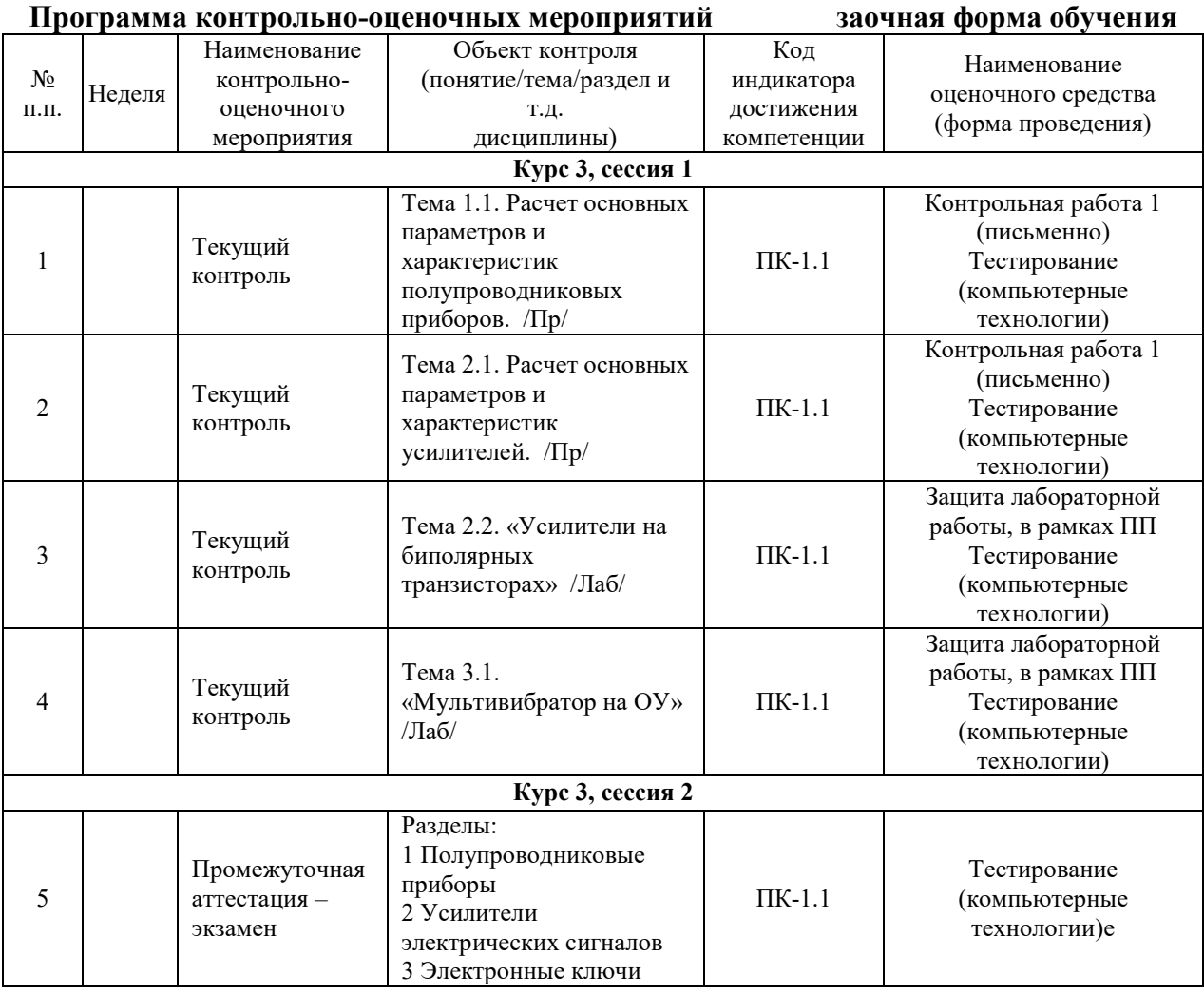

#### **Описание показателей и критериев оценивания компетенций на различных этапах их формирования. Описание шкал оценивания**

Контроль качества освоения дисциплины включает в себя текущий контроль успеваемости и промежуточную аттестацию. Текущий контроль успеваемости и промежуточная аттестация обучающихся проводятся в целях установления соответствия достижений обучающихся поэтапным требованиям образовательной программы к результатам обучения и формирования компетенций.

Текущий контроль успеваемости – основной вид систематической проверки знаний, умений, навыков обучающихся. Задача текущего контроля – оперативное и регулярное управление учебной деятельностью обучающихся на основе обратной связи и корректировки. Результаты оценивания учитываются в виде средней оценки при проведении промежуточной аттестации.

Для оценивания результатов обучения используется двухбалльная шкала: «зачтено», «не зачтено».

Компьютерное тестирование обучающихся используется при проведении текущего контроля знаний обучающихся. Результаты тестирования могут быть использованы при проведении промежуточной аттестации.

Перечень оценочных средств, используемых для оценивания компетенций на различных этапах их формирования, а также краткая характеристика этих средств приведены в таблице

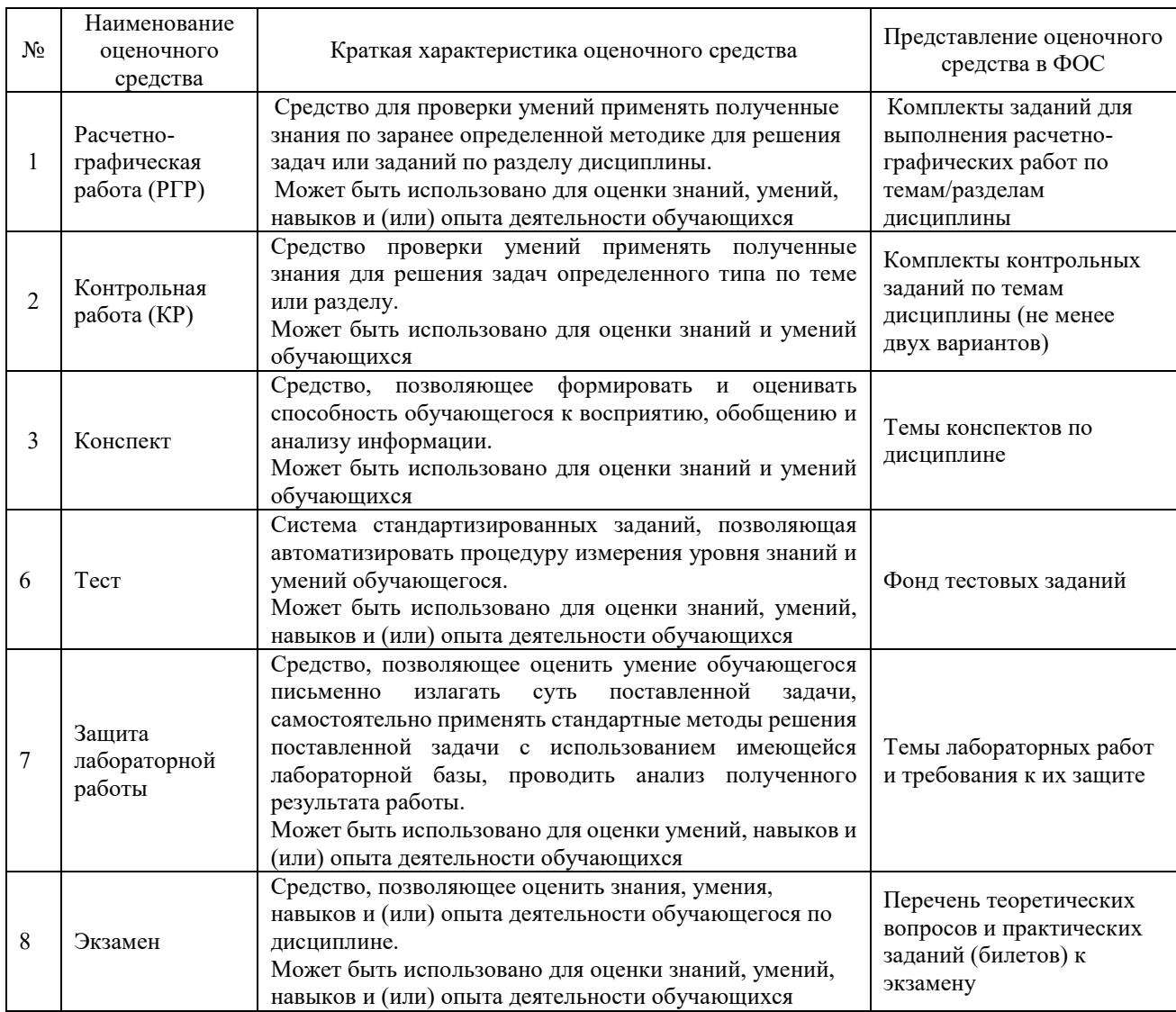

#### **Критерии и шкалы оценивания компетенций в результате изучения дисциплины при проведении промежуточной аттестации в форме экзамена. Шкала оценивания уровня освоения компетенций**

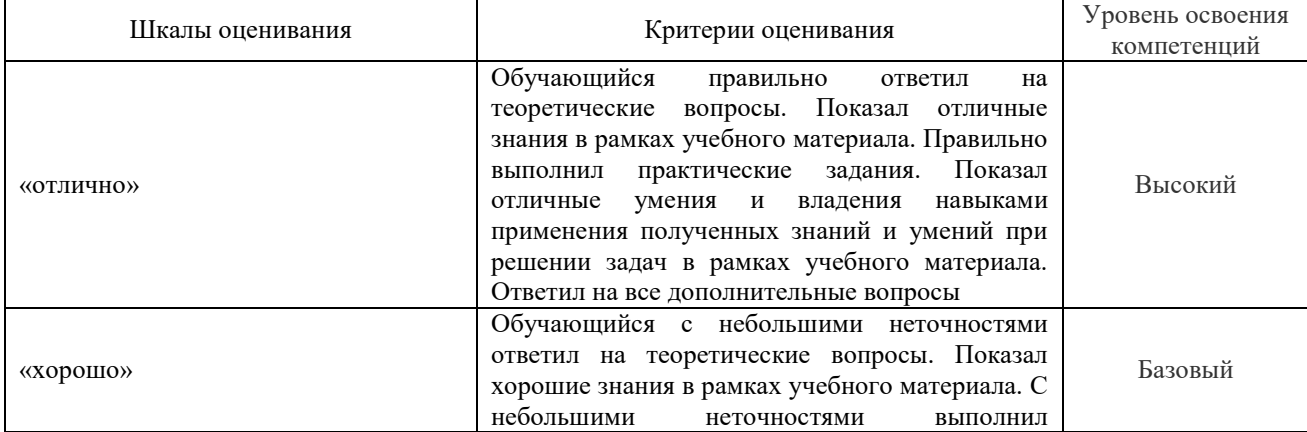

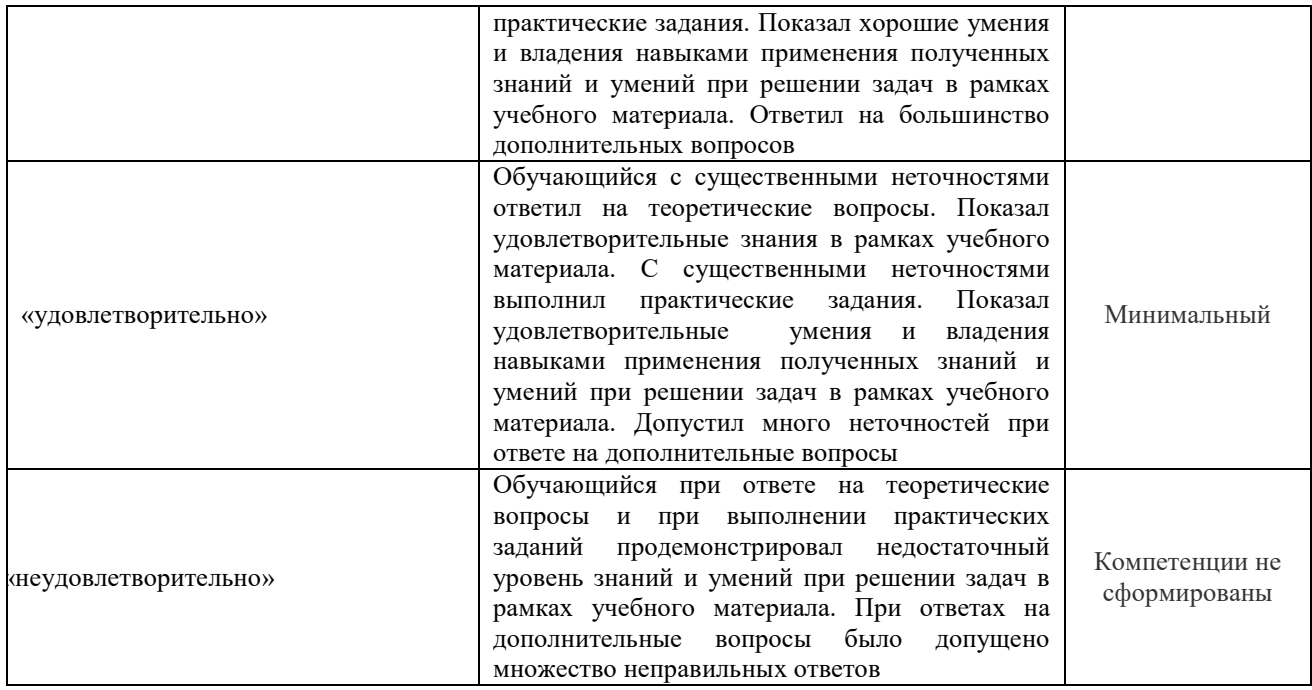

#### **Критерии и шкалы оценивания результатов обучения при проведении текущего контроля успеваемости**

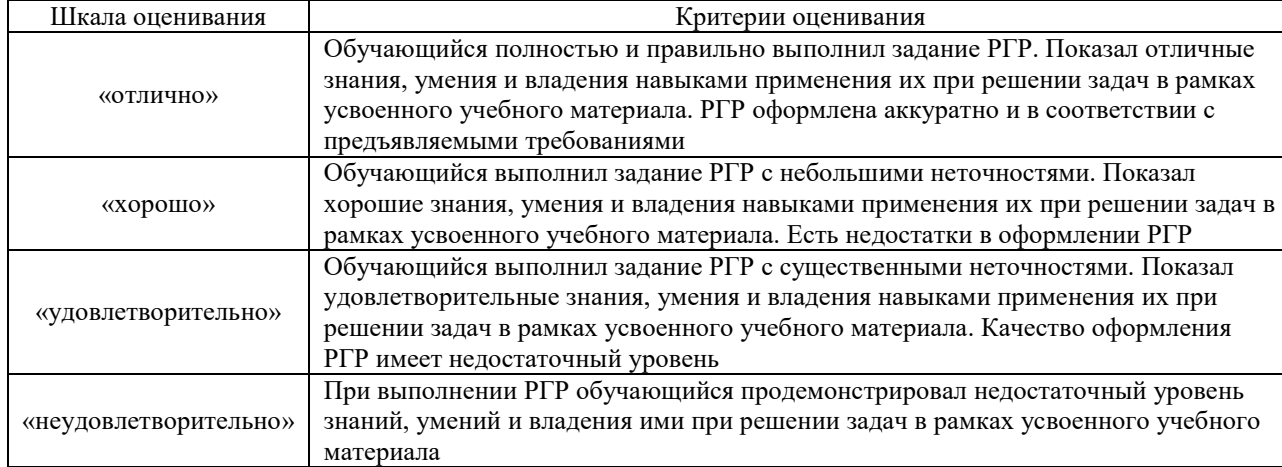

# Расчетно-графическая работа (РГР)

## Контрольная работа

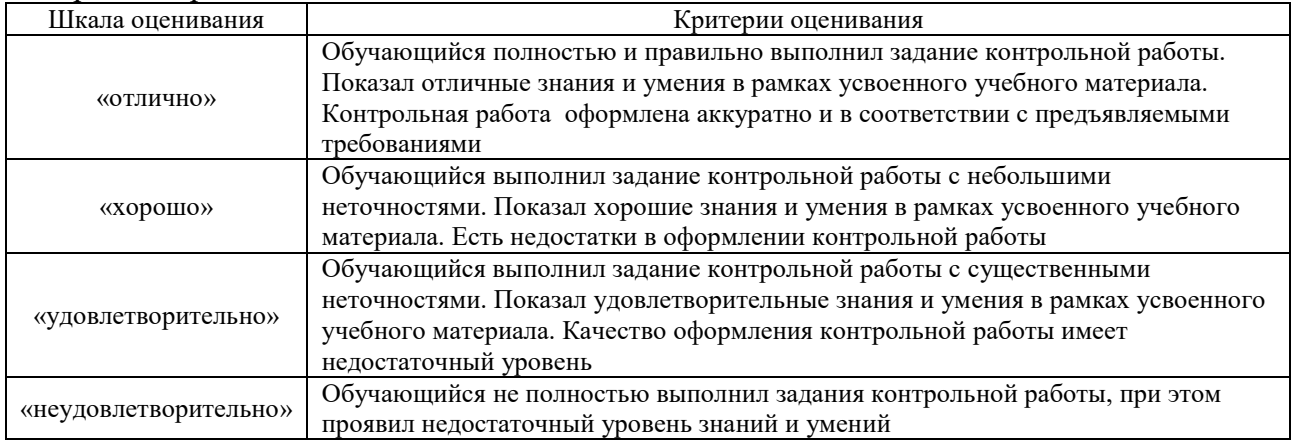

### Конспект

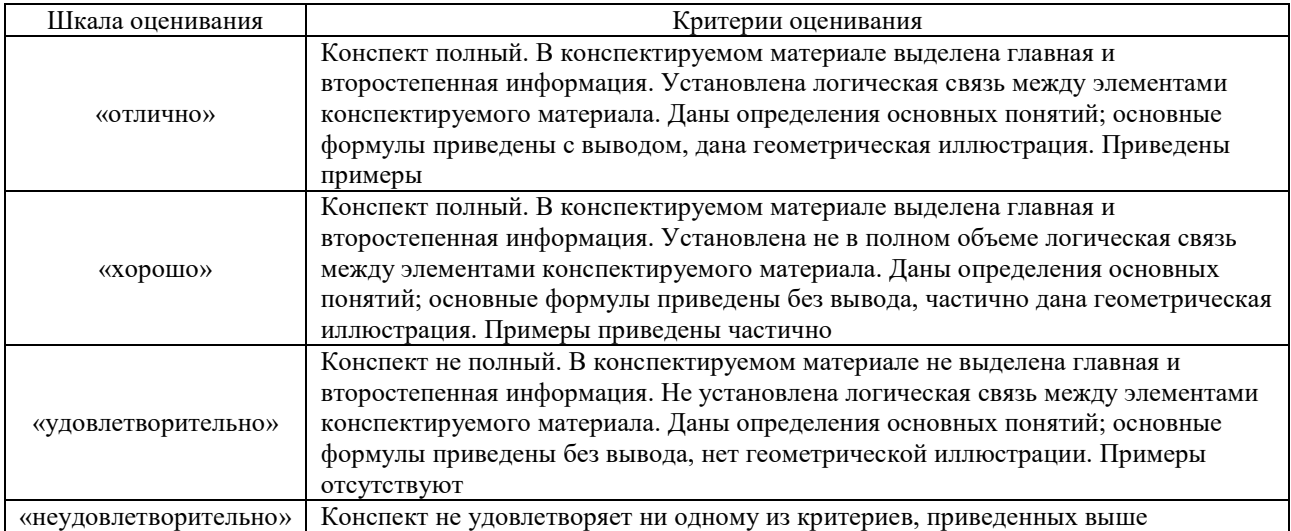

## Собеседование

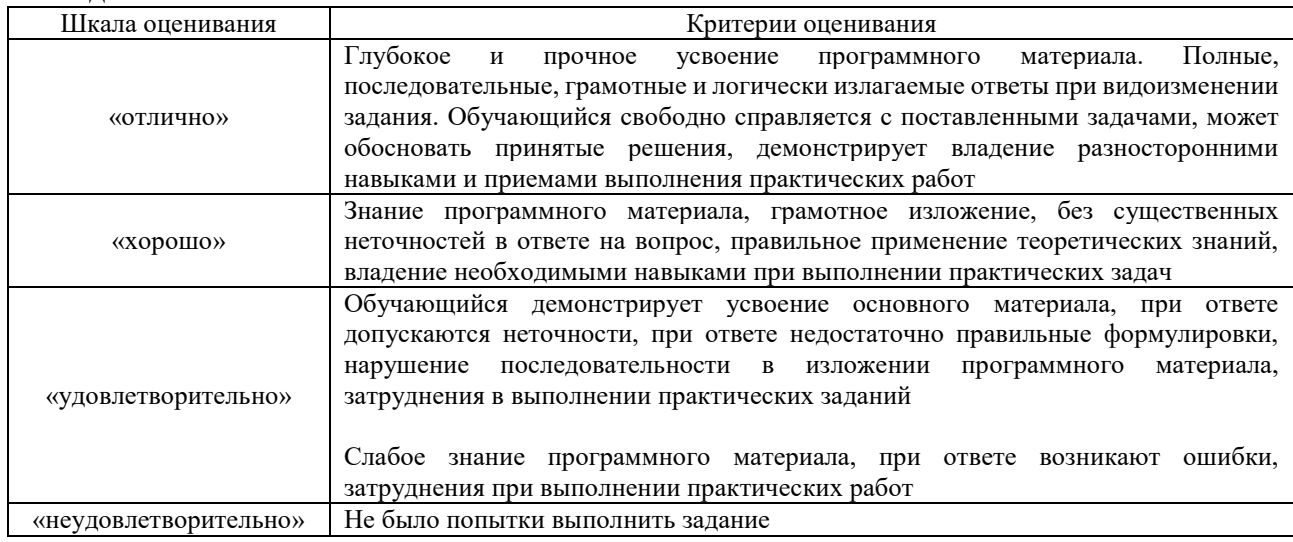

## Разноуровневые задачи (задания)

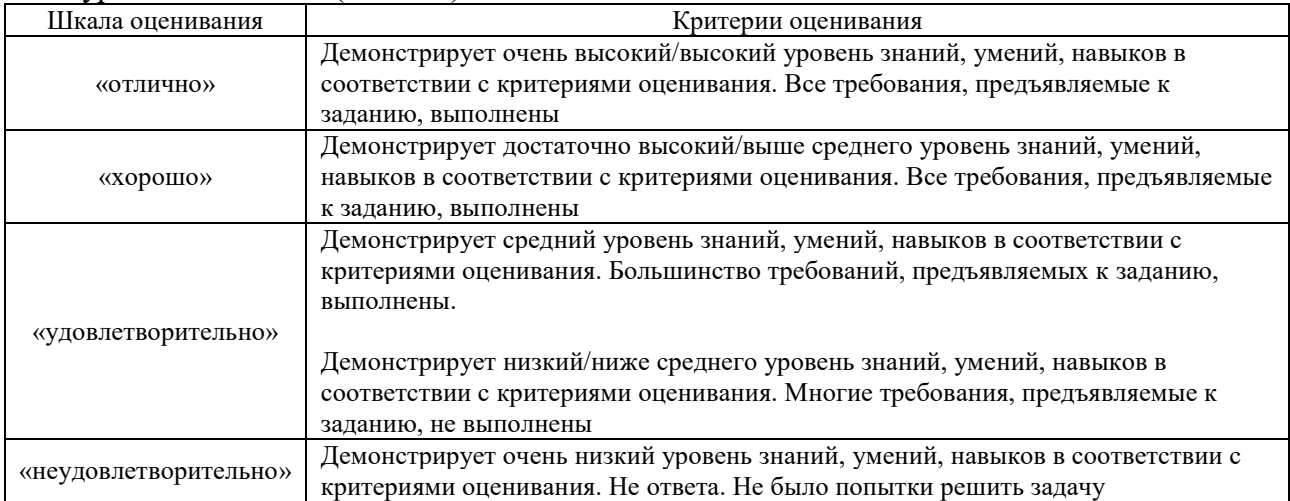

## Защита лабораторной работы

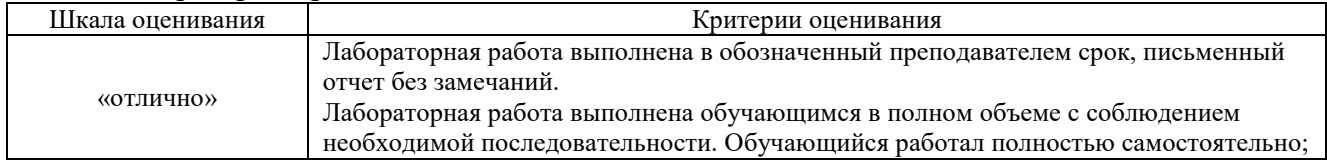

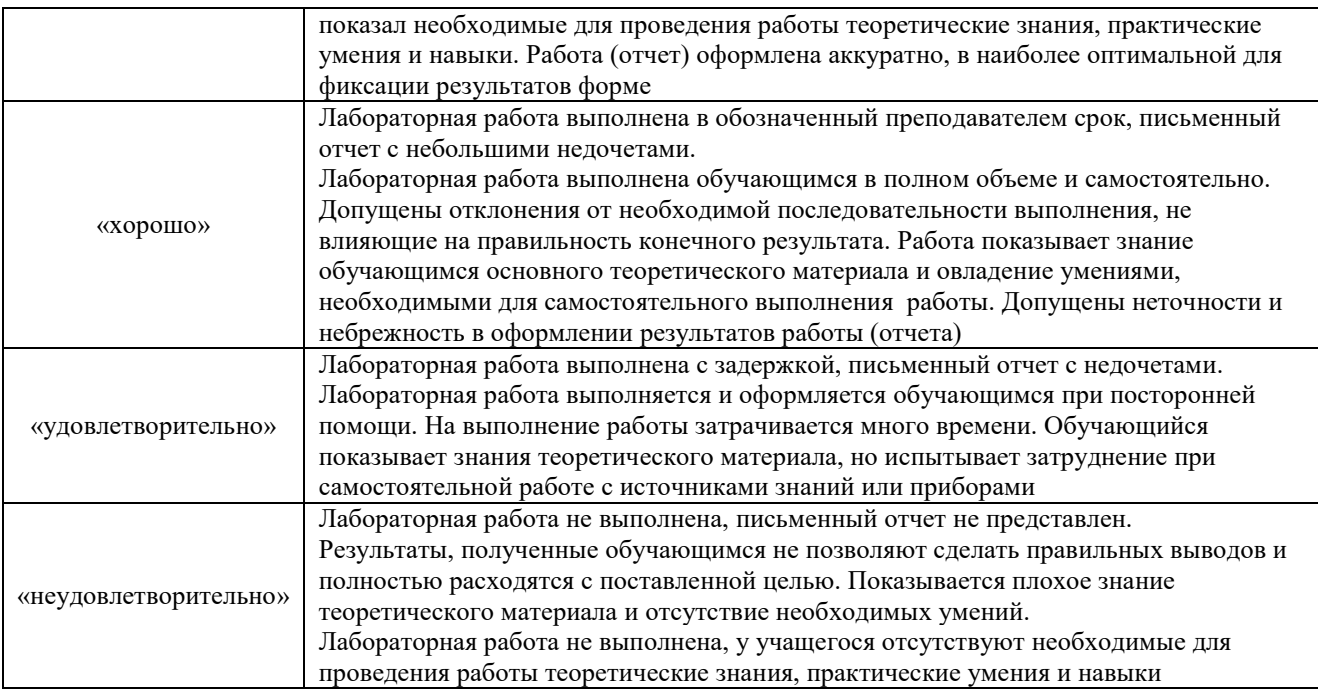

#### Тест

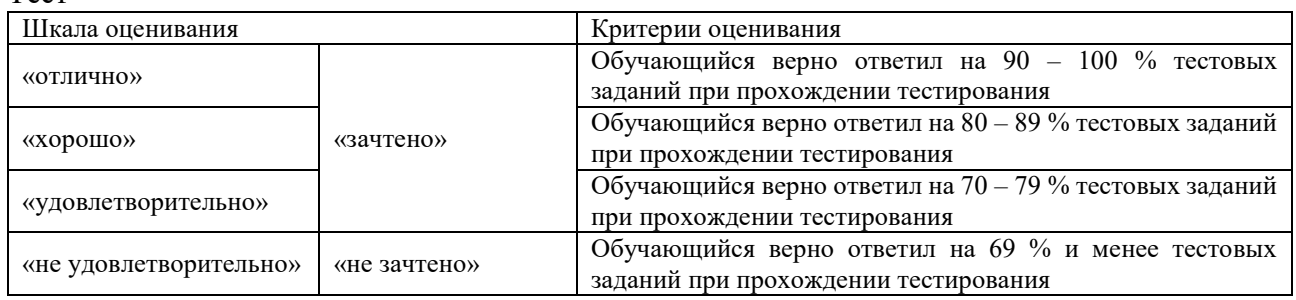

Результаты тестирования могут быть использованы при проведении промежуточной аттестации.

#### **Критерии и шкала оценивания промежуточной аттестации в форме экзамена**

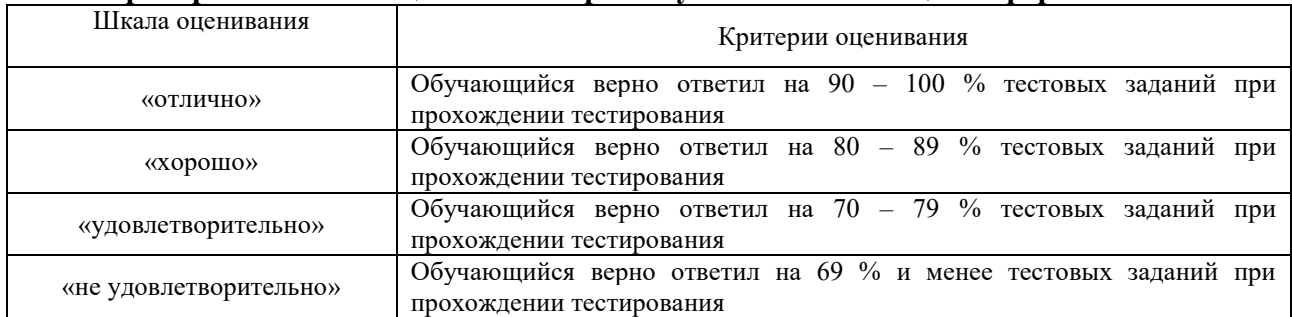

### **Критерии и шкала оценивания промежуточной аттестации в форме зачета:**

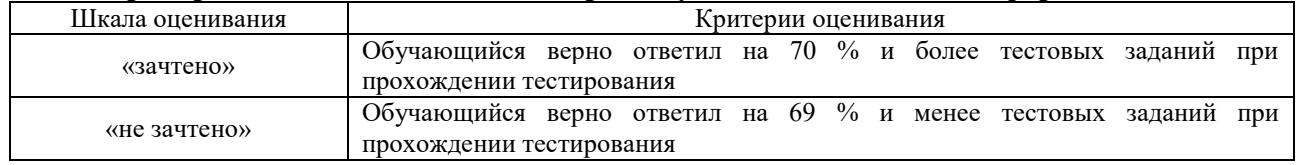

## **3. Типовые контрольные задания или иные материалы, необходимые для оценки знаний, умений, навыков и (или) опыта деятельности, характеризующих этапы формирования компетенций**

#### **в процессе освоения образовательной программы**

#### **3.1 Типовые контрольные задания расчетно-графической работы**

Образец типовой задачи расчетно-графической работы по теме «Полупроводниковые приборы»

Определить сопротивление ограничительного резистора стабилизатора напряжения на кремниевом стабилитроне Д813 (рисунок 3), если сопротивление нагрузки 4,9 кОм, напряжение стабилизации 18 В, минимальный и максимальный токи стабилизации 4,5 мА и 28 мА соответственно, а напряжение источника изменяется от 14 В до 28 В.

#### **3.2 Типовые контрольные задания контрольной работы**

Образец типовой задачи контрольной работы по теме «Полупроводниковые приборы»

Определить сопротивление ограничительного резистора стабилизатора напряжения на кремниевом стабилитроне Д813 (рисунок 3), если сопротивление нагрузки 4,9 кОм, напряжение стабилизации 18 В, минимальный и максимальный токи стабилизации 4,5 мА и 28 мА соответственно, а напряжение источника изменяется от 14 В до 28 В.

#### **3.3 Типовые контрольные задания по написанию конспекта**

Темы конспектов, предусмотренных рабочей программой дисциплины: 1 «Введение. Основы физики полупроводников. Электроннодырочный переход». 16 2 «Полупроводниковые диоды. Конструкция. Характеристики. Параметры».

3 «Тиристоры. Конструкция. Характеристики. Параметры».

4 «Биполярные транзисторы. Схемы включения транзистора. Режимы работы и вольтамперные характеристики».

5«Фотоэлектрические полупроводниковые приборы. Оптоэлектронные устройства». 6 «Усилители электрических сигналов. Эквивалентная схема усилителя. Основные технические показатели и характеристики усилителей

7 «Операционные усилители. Параметры операционных усилителей».

#### **3.4 Перечень теоретических вопросов к экзамену** (для оценки знаний)

Раздел 1 «Электронные приборы»

1. Области, основные разделы и направления электроники. Перспективы развития электроники.

2. Элементы электронных схем.

3. Полупроводниковые диоды. Вольт-амперная характеристика, основные параметры.

4. Стабилитрон. Назначение, типы, основные параметры.

5. Параметрический стабилизатор напряжения. Схема, принцип действия, основные характеристики.

6. Стабистор, диод Шоттки, варикап. Основные характеристики.

7. Биполярные транзисторы. Устройство, физические основы работы. Основные параметры, вольт-амперная характеристика.

8. Три схемы включения биполярного транзистора с ненулевым сопротивлением нагрузки.

9. h – параметры транзистора. Транзистор в виде четырехполюсника.

10. Тиристоры. Структурная схема, графическое изображение. Система управления тиристором. Симметричные тиристоры.

11. Оптоэлектронные приборы. Излучающий диод (светодиод): устройство, характеристики и параметры.

12. Фоторезистор. Физические принципы работы, устройство, люкс-амперная характеристика.

13. Фотодиод. Устройство и основные физические процессы. Характеристики и параметры.

14. Оптрон (оптопара). Передаточная характеристика. Устройство. 15. Фототранзистор и фототиристор. Управление. Основные характеристики.

Раздел 2 «Аналоговые электронные устройства»

1. Операционные усилители. Определение. Графическое обозначение. Передаточная характеристика.

2. Интегральные микросхемы. Определение. Область применения. 3. Аналоговые электронные устройства. Усилители. Классификация. Основные параметры.

4. Основные характеристики аналогового усилителя: амплитудная, АЧХ, ФЧХ, переходная.

5. Обратная связь в усилителях. Классификация обратных связей.

6. Усилители на биполярных транзисторах. Схема с фиксированным током базы. Выходные характеристики транзистора с линией нагрузки.

7. Схема с эмиттерной стабилизацией. Основные зависимости.

8. Режимы работы транзистора (классы работы).

9. Усилители на полевых транзисторах.

10. Инвертирующий усилитель на основе ОУ с параллельной обратной связью по напряжению.

11. Неинвертирующий усилитель на основе ОУ с обратной связью. Основные зависимости.

12. Схемы с диодами и стабилитронами на основе ОУ: усилитель на ОУ с диодами,

эквивалентная схема усилителя с обратной связью.

13. Усилители постоянного тока: дифференциальный усилитель на биполярных

транзисторах, усилитель постоянного тока с модуляцией и демодуляцией (усилитель типа МДМ).

14. Усилители мощности (мощные выходные усилители). Согласования усилителя с нагрузкой. Двухтактный усилитель мощности.

Раздел 3 «Импульсные электронные устройства»

1. Общие сведения об электронных ключах. Ключевые схемы на диодах.

2. Ключ на биполярном транзисторе (работа в статике и динамике).

3. Силовые ключи. Схема Дарлингтона в ключе.

4. Интегральные ключи на МДП -транзисторах. Ключ на интегральной КМДП – структуре

5. Формирователи и генераторы импульсов. Общие сведения о регенеративных импульсных устройствах.

Раздел 4 «Цифровые электронные устройства»

1. Компараторы.

- 2. Триггер Шмитта и мультивибратор на ОУ.
- 3. Базовые логические элементы.

4. Характеристика и параметры логических элементов

## **3.5 Перечень типовых простых практических заданий к экзамену**

**1** Расчет основных параметров и характеристик полупроводниковых приборов

**2** Расчет основных параметров и характеристик усилителей

## **3.6 Лабораторные работы**

Лабораторная работа № 1 «Полупроводниковый однополупериодный выпрямитель» (трудовая функция L/01.6 Выполнение работ по техническому обслуживанию, ремонту и монтажу контактной сети и линий электропередачи, трудовая функция F/01.6 Выполнение работ по техническому обслуживанию и ремонту оборудования тяговых подстанций, линейных устройств системы тягового электроснабжения)

Выполнить исследование однополупериодного выпрямителя.

- 1. Расскажите определение диода.
- 2. Какие существуют виды диодов?
- 3. Какое назначение полупроводникового выпрямителя?
- 4. Какая структура выпрямителя?
- 5. Какую функцию выполняет конденсатор в схеме выпрямителя?

Лабораторная работа № 2 «Испытание слоев и выпрямительного действия биполярного транзистора»

(трудовая функция L/01.6 Выполнение работ по техническому обслуживанию, ремонту и монтажу контактной сети и линий электропередачи, трудовая функция F/01.6 Выполнение работ по техническому обслуживанию и ремонту оборудования тяговых подстанций,

линейных устройств системы тягового электроснабжения)

Выполнить исследование слоев и выпрямительного действия биполярного транзистора.

- 1. Расскажите определение транзистора и биполярного транзистора.
- 2. Какие существуют виды транзисторов?
- 3. Какое назначение биполярного транзистора?
- 4. Какая структура биполярного транзистора?
- 5. Какую функцию выполняют слои биполярного транзистора?

Лабораторная работа № 3 «Тиристоры. Диодный тиристор»

(трудовая функция L/01.6 Выполнение работ по техническому обслуживанию, ремонту и монтажу контактной сети и линий электропередачи, трудовая функция F/01.6 Выполнение работ по техническому обслуживанию и ремонту оборудования тяговых подстанций,

линейных устройств системы тягового электроснабжения)

Выполнить исследование диодного тиристора.

- 1. Расскажите определение тиристора.
- 2. Какие существуют виды тиристоров?
- 3. Какое назначение диодного тиристора?
- 4. Какая структура диодного тиристора?
- 5. Какую функцию выполняют сопротивления в схеме диодного тиристора?

Лабораторная работа № 4 «Усилители на биполярных транзисторах», реализуется в форме практической подготовки

(трудовая функция L/01.6 Выполнение работ по техническому обслуживанию, ремонту и монтажу контактной сети и линий электропередачи, трудовая функция F/01.6 Выполнение работ по техническому обслуживанию и ремонту оборудования тяговых подстанций, линейных устройств системы тягового электроснабжения)

Выполнить исследование усилителей на биполярных транзисторах, исследовать работу усилителей на биполярных транзисторах.

- 1. Расскажите определение усилителя электрических сигналов.
- 2. Какие существуют виды усилителей?
- 3. Какое назначение биполярного транзистора в рабочей схеме?
- 4. Какая структура усилителя?
- 5. Какую функцию выполняют конденсаторы и резисторы в схеме?

Лабораторная работа № 5 «Базовые усилительные каскады постоянного тока» (трудовая функция L/01.6 Выполнение работ по техническому обслуживанию, ремонту и монтажу контактной сети и линий электропередачи, трудовая функция F/01.6 Выполнение работ по техническому обслуживанию и ремонту оборудования тяговых подстанций, линейных устройств системы тягового электроснабжения)

Выполнить исследование усилительного каскада постоянного тока.

- 1. Расскажите определение базового усилительного каскада.
- 2. Какие существуют каскады усилителей?
- 3. Какое назначение биполярного транзистора в рабочей схеме?
- 4. Какая структура усилителя?
- 5. Какую функцию выполняют конденсаторы и резисторы в схеме?

Лабораторная работа № 6 «Базовые усилительные каскады переменного тока» (трудовая функция L/01.6 Выполнение работ по техническому обслуживанию, ремонту и монтажу контактной сети и линий электропередачи, трудовая функция F/01.6 Выполнение работ по техническому обслуживанию и ремонту оборудования тяговых подстанций,

линейных устройств системы тягового электроснабжения)

Выполнить исследование усилительного каскада переменного тока.

- 1. Какие существуют типы базовых каскадов?
- 2. Как отличается работы каскада на постоянном и переменном токах?
- 3. Какие характеристики каскада следует отметить?

Лабораторная работа № 7 «Ключ на биполярном транзисторе»

(трудовая функция L/01.6 Выполнение работ по техническому обслуживанию, ремонту и монтажу контактной сети и линий электропередачи, трудовая функция F/01.6 Выполнение работ по техническому обслуживанию и ремонту оборудования тяговых подстанций, линейных устройств системы тягового электроснабжения)

Выполнить исследование усилительного каскада переменного тока.

- 1. Что такое электронный ключ?
- 2. Какие существуют типы ключей?
- 3. Какие особенности таких ключей существуют?
- 4. Какие базовые элементы таких ключей?

#### Лабораторная работа № 8 «Мультивибратор на ОУ» реализуется в форме практической подготовки

(трудовая функция L/01.6 Выполнение работ по техническому обслуживанию, ремонту и монтажу контактной сети и линий электропередачи, трудовая функция F/01.6 Выполнение работ по техническому обслуживанию и ремонту оборудования тяговых подстанций, линейных устройств системы тягового электроснабжения)

Выполнить исследование мультивибратора на ОУ, исследовать работу мультивибратора на операционном усилителе.

- 1. Что такое мультивибратор?
- 2. Какие существуют типы мультивибраторов?
- 3. Какие особенности включения мультивибраторов?
- 4.

Лабораторная работа № 9 «Силовой ключ»

(трудовая функция L/01.6 Выполнение работ по техническому обслуживанию, ремонту и монтажу контактной сети и линий электропередачи, трудовая функция F/01.6 Выполнение работ по техническому обслуживанию и ремонту оборудования тяговых подстанций,

линейных устройств системы тягового электроснабжения)

Выполнить исследование силового ключа.

- 1. Что такое силовой ключ?
- 2. Какие существуют типы силовых ключей?
- 3. Какие особенности включения силовых ключей?
- 4. Какие базовые элементы силовых ключей?

#### **3. 6 Типовые контрольные задания для тестирования**

Фонд тестовых заданий по дисциплине содержит тестовые задания, распределенные по разделам и темам, с указанием их количества и типа.

Полный комплект ФТЗ хранится в электронной информационно-образовательной среде КрИЖТ ИрГУПС и обучающийся имеет возможность ознакомиться с демонстрационным вариантом ФТЗ.

Ниже приведен образец типового варианта итогового теста, предусмотренного рабочей программой дисциплины.

| Код и наименование<br>индикатора                              | Тема<br>в соответствии с<br>РПД/РПП<br>(с соответствующим<br>HOMeDOM) | Содержательный<br>элемент | Характеристика<br>содержательного<br>элемента | Количество<br>тестовых<br>заданий,<br>типы ТЗ |
|---------------------------------------------------------------|-----------------------------------------------------------------------|---------------------------|-----------------------------------------------|-----------------------------------------------|
| $\Pi$ K-1.1<br>Применяет<br>знания<br>устройства,<br>принципа | Введение.<br>Основы<br>физики<br>полупроводников.                     | Физика<br>полупроводников | Знание                                        | $4 - OT3$<br>$5 - 3T3$                        |
| действия,<br>технических<br>характеристик<br>И                |                                                                       | Токи в<br>полупроводинке  | Знание                                        | $4 - OT3$<br>$5 - 3T3$                        |

Структура фонда тестовых заданий по дисциплине «Электроника

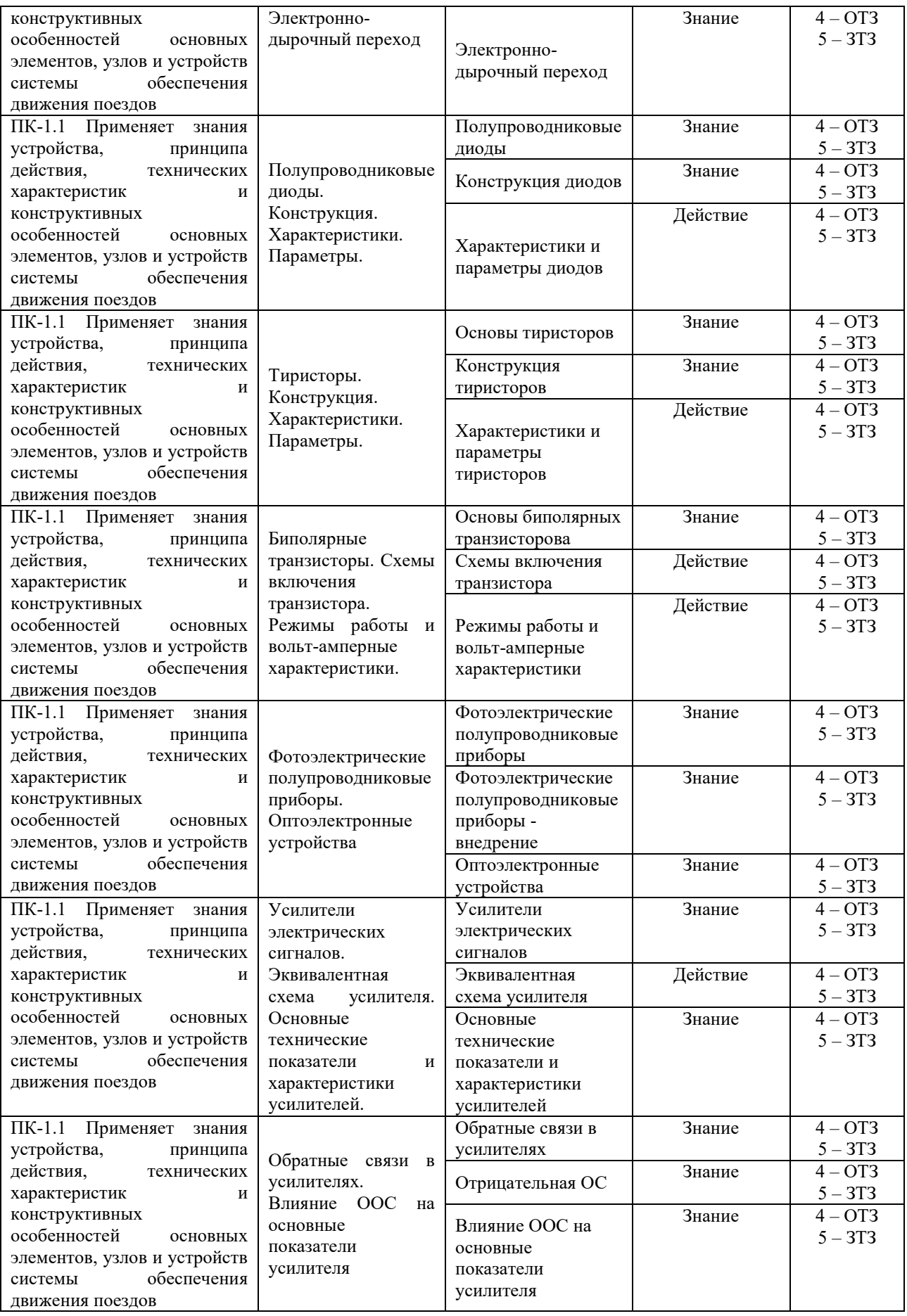

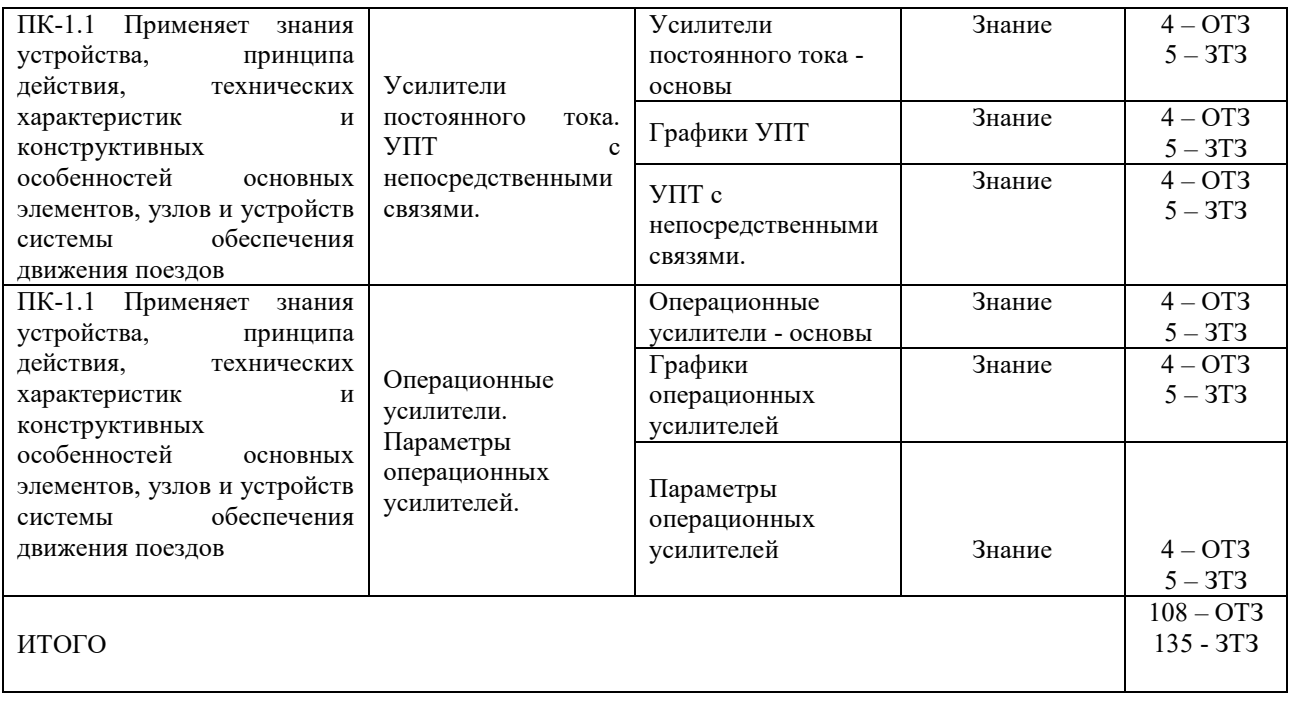

Образец типового варианта итогового теста, предусмотренного рабочей программой дисциплины

Тест содержит 18 вопросов, в том числе 9 – ОТЗ, 9 – ЗТЗ. Норма времени – 50 мин.

Образец типового теста содержит задания для оценки знаний, умений, навыков и (или) опыта деятельности.

- 1. Что такое полупроводник? А) материал Б) устройство В) прибор Г) аппаратура
- 2. Какие токи существуют в полупроводниках? А) внешние и внутренние Б) диффузионный и дрейфовый
	- В) электрические и механические Г) старый и новый
- 3. Какие существуют особенности протекания токов в полупроводниках? А) протекают насквозь Б) зависят от примесей
	- В) постоянные Г) изоляционные
- 4. Из чего состоит p-n переход? А) из дырок и электронов Б) из электронов и протонов

В) из нейтронов Г) из пустоты

5. Какое назначение выпрямительных диодов? А) преобразовывать один ток в другой Б) обрезать одну полуволну В) фильтровать сигнал Г) нет назначения

- 6. Чем отличается реальный выпрямительный диод от идеального? (ваш ответ) Он отличается…
- 7. Какое основное назначение транзисторов? (ваш ответ) Их основное назначение состоит в повышении…
- 8. Сколько областей p и n в транзисторе? (ваш ответ) В транзисторе … областей.
- 9. Какое назначение тиристора? (ваш ответ) Назначение тиристора состоит в…
- 10. Что такое оптоэлектроника? (ваш ответ) Оптоэлектроника – это раздел …
- 11. Какая особенность усилителей постоянного тока? А) работают при низких частотах Б) работают при высоких частотах
	- В) не работают Г) работают при низких температурах
- 12. Соотнесите аббревиатуру УПТ с рашифровкой… А) усилитель постоянного тока Б) усиливающий постоянный транзистор
	- В) усилитель переменного тока Г) универсальный пульт тока
- 13. В чем особенность построения многокаскадных усилителей? (ваш ответ) Особенность построения в том, что она …
- 14. Из чего состоит базовый усилительный каскад на переменном токе? А) из элементов Б) из полупроводниковых элементов
	- В) из схем Г) из вещества
- 15. Какие виды связей каскадов существуют? А) гальваническая, трансформаторная и др… Б) гальваническая, химическая и др…
	- В) всеформатная Г) космическая
- 16. Какие особенности существуют аналоговых интегральных микросхем? (ваш ответ)

17. Усилитель – это прибор, главная цель которого повысить… (ваш ответ)

18. Вход операционного усилителя называется… (ваш ответ)

# **4. Методические материалы, определяющие процедуру оценивания знаний, умений, навыков и (или) опыта деятельности, характеризующих этапы формирования компетенций**

В таблице приведены описания процедур проведения контрольно-оценочных мероприятий и процедур оценивания результатов обучения с помощью спланированных оценочных средств в соответствии с рабочей программой дисциплины

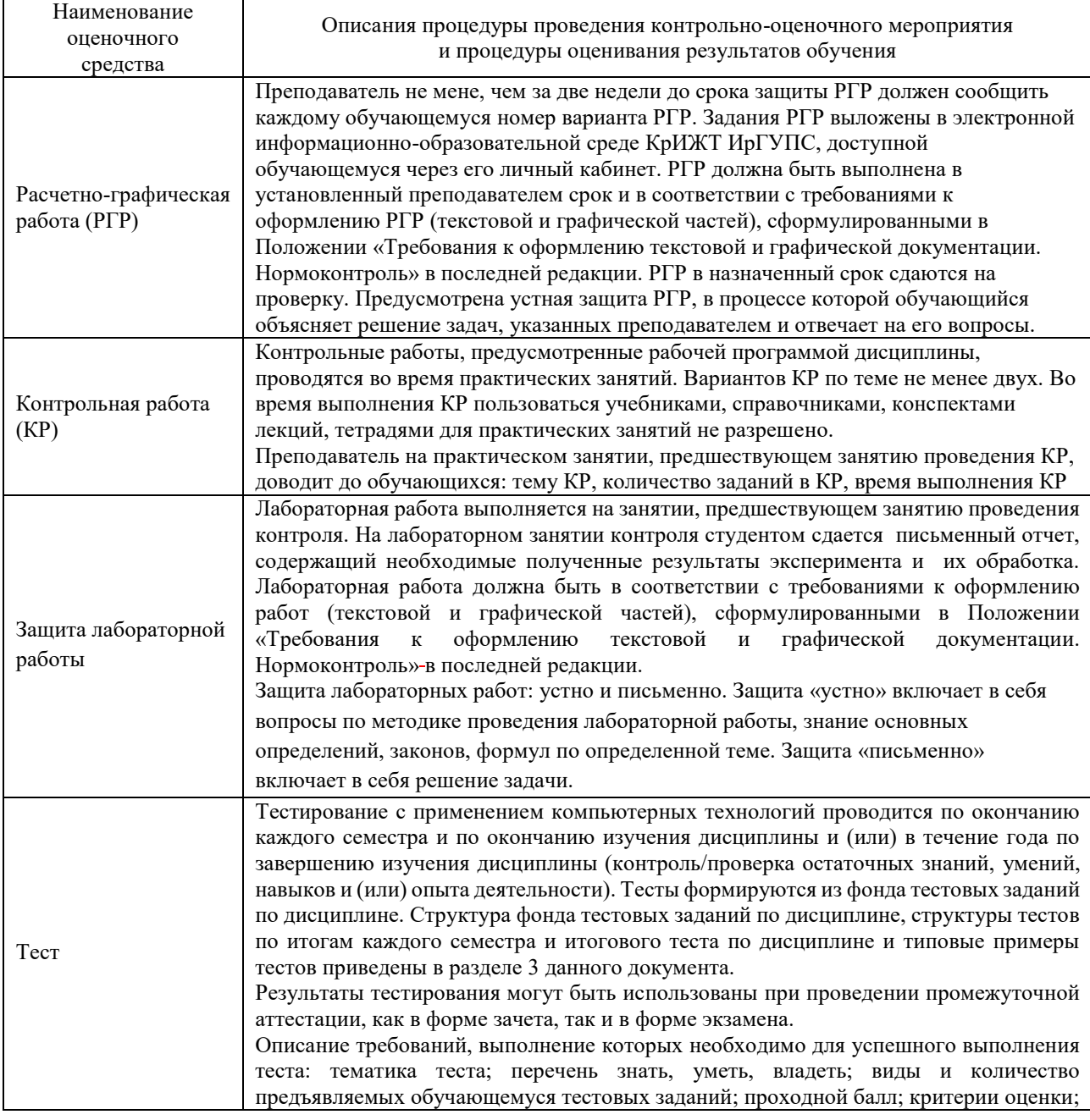

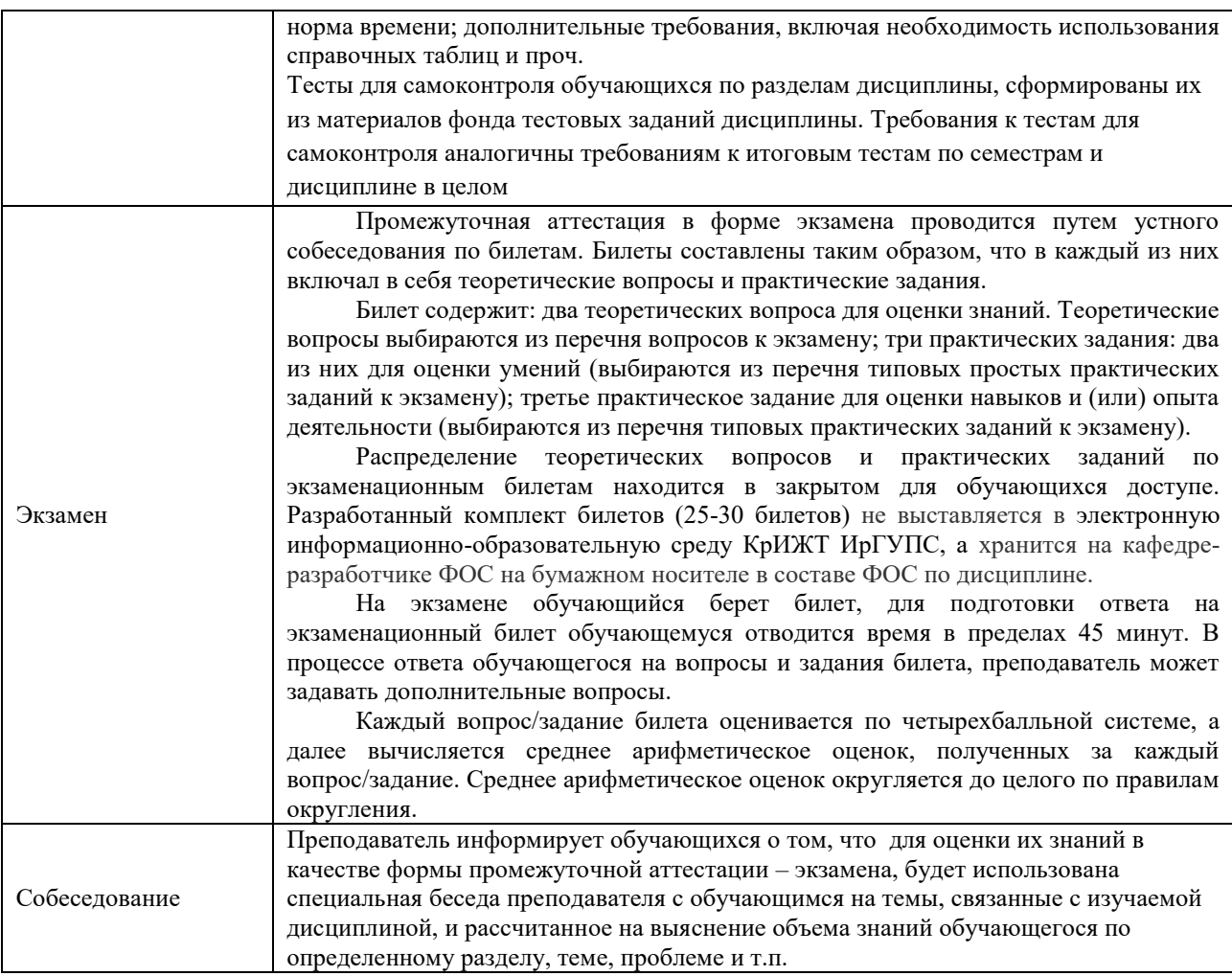

Для организации и проведения промежуточной аттестации (в форме экзамена) составляются типовые контрольные задания или иные материалы, необходимые для оценки знаний, умений, навыков и (или) опыта деятельности, характеризующих этапы формирования компетенций в процессе освоения образовательной программы:

– перечень теоретических вопросов к зачету/экзамену для оценки знаний;

– перечень типовых простых практических заданий к зачету/экзамену для оценки умений;

– перечень типовых практических заданий к зачету/экзамену для оценки навыков и (или) опыта деятельности.

Перечень теоретических вопросов и перечни типовых практических заданий разного уровня сложности к зачету/экзамену обучающиеся получают в начале семестра через электронную информационно-образовательную среду ИрГУПС (личный кабинет обучающегося).

#### **Описание процедур проведения промежуточной аттестации в форме экзамена и оценивания результатов обучения**

Промежуточная аттестация в форме экзамена проводится путем устного собеседования по билетам. Билеты составлены таким образом, что в каждый из них включал в себя теоретические вопросы и практические задания.

Билет содержит: два теоретических вопроса для оценки знаний. Теоретические вопросы выбираются из перечня вопросов к экзамену; одно практическое задание: для оценки умений (выбираются из перечня типовых простых практических заданий к экзамену).

Распределение теоретических вопросов и практических заданий по экзаменационным билетам находится в закрытом для обучающихся доступе. Разработанный комплект билетов (25-30 билетов) не выставляется в электронную информационно-образовательную среду ИрГУПС, а хранится на кафедре-разработчике ФОС на бумажном носителе в составе ФОС по дисциплине.

На экзамене обучающийся берет билет, для подготовки ответа на экзаменационный билет обучающемуся отводится время в пределах 45 минут. В процессе ответа обучающегося на вопросы и задания билета, преподаватель может задавать дополнительные вопросы.

Каждый вопрос/задание билета оценивается по четырехбалльной системе, а далее вычисляется среднее арифметическое оценок, полученных за каждый вопрос/задание. Среднее арифметическое оценок округляется до целого по правилам округления.

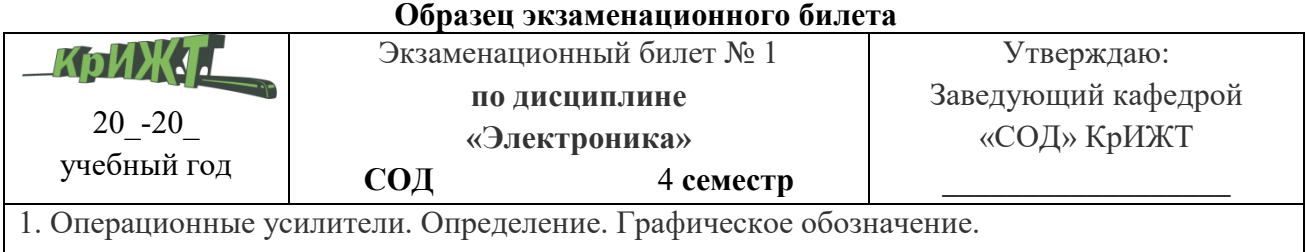

2. Оптоэлектронные приборы. Светодиод: устройство, характеристики и применение

3. В транзисторе марки КТ315 рассчитать ток базы.